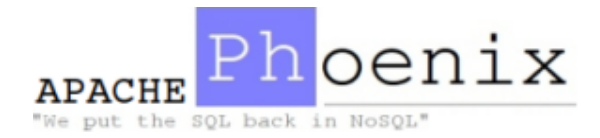

# Apache Phoenix

Transforming HBase into a Relational Database

@ApachePhoenix http://phoenix.apache.org/

### Agenda

- What is Apache Phoenix (and Apache HBase)?
- A Deeper Look
	- Views and Multi-Tenancy
	- Secondary Indexes
	- Joins
	- Query Optimizations
- Roadmap
- Q&A

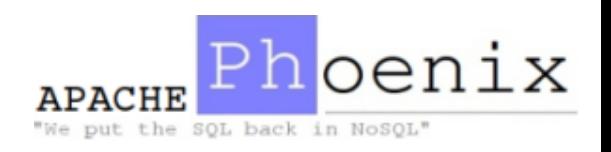

#### What is Apache Phoenix (and Apache HBase)?

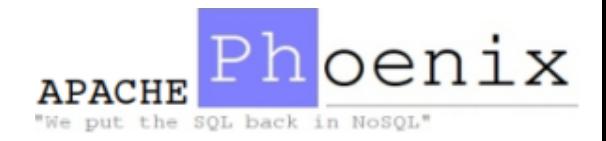

### What is Apache Phoenix?

- A relational database layer for Apache HBase
	- Query engine
		- Transforms SQL queries into native HBase API calls
		- Pushes as much work as possible onto the cluster for parallel execution
	- $-$  Metadata repository
		- Typed access to data stored in HBase tables
	- A JDBC driver
- A new Apache Software Foundation project
	- $-$  Originally developed at Salesforce
	- Now a top-level project at the ASF
	- A growing community with momentum

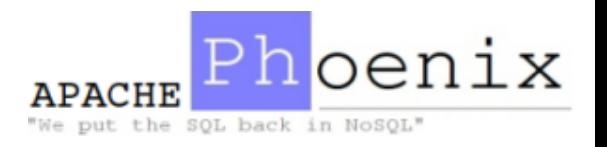

#### Where Does Phoenix Fit In?

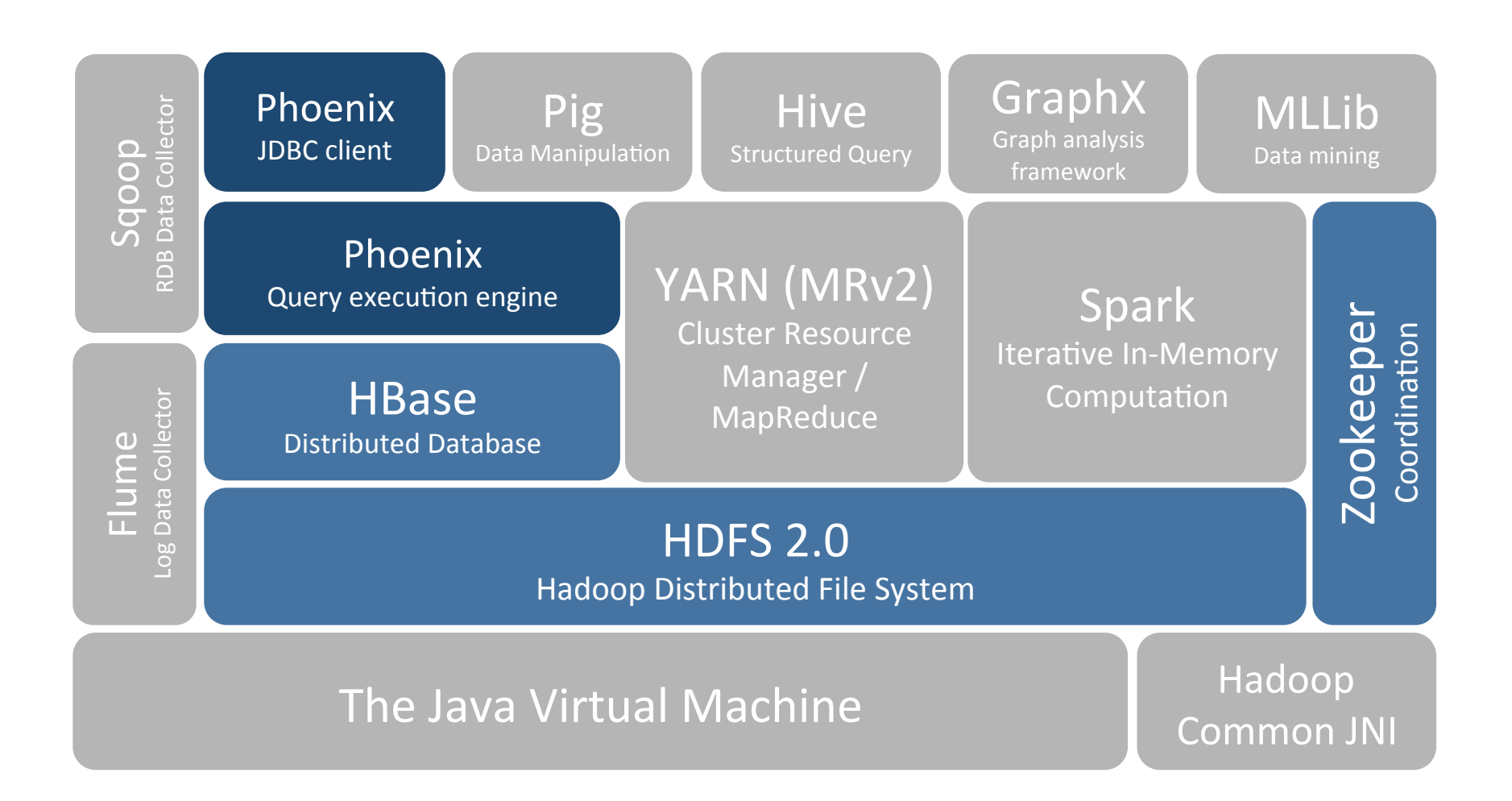

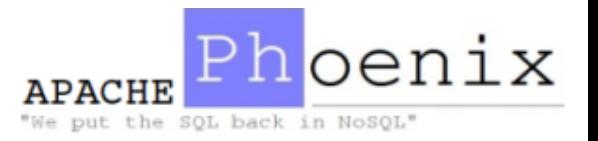

#### What is Apache HBase?

• A high performance horizontally scalable datastore engine for Big Data, suitable as the store of record for mission critical data

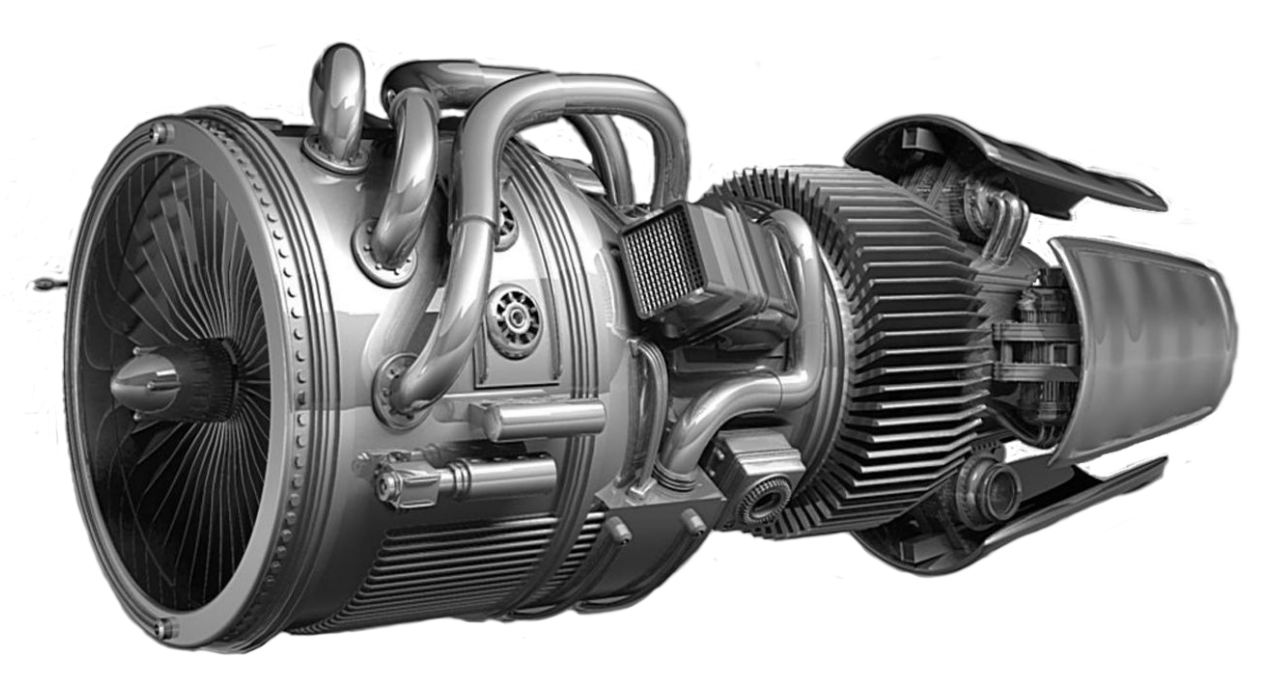

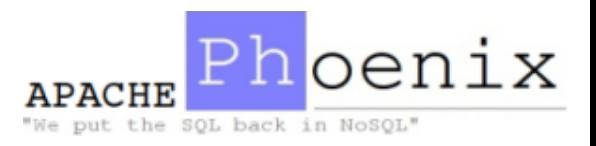

#### What is Apache HBase?

• An emerging platform for scale out relational datastores

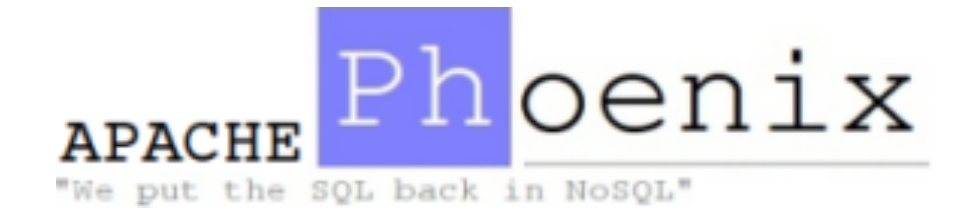

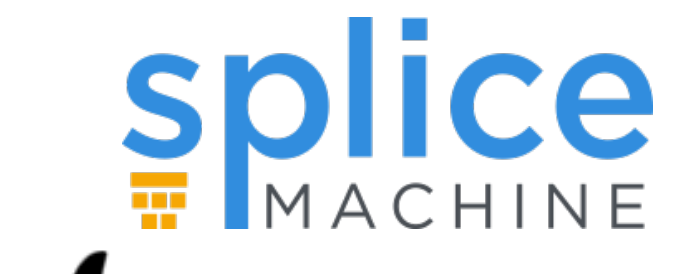

<u>Trafodion</u>

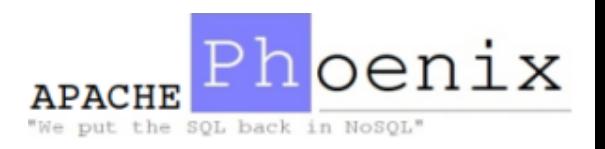

#### The HBase Data Model

• Tablespaces

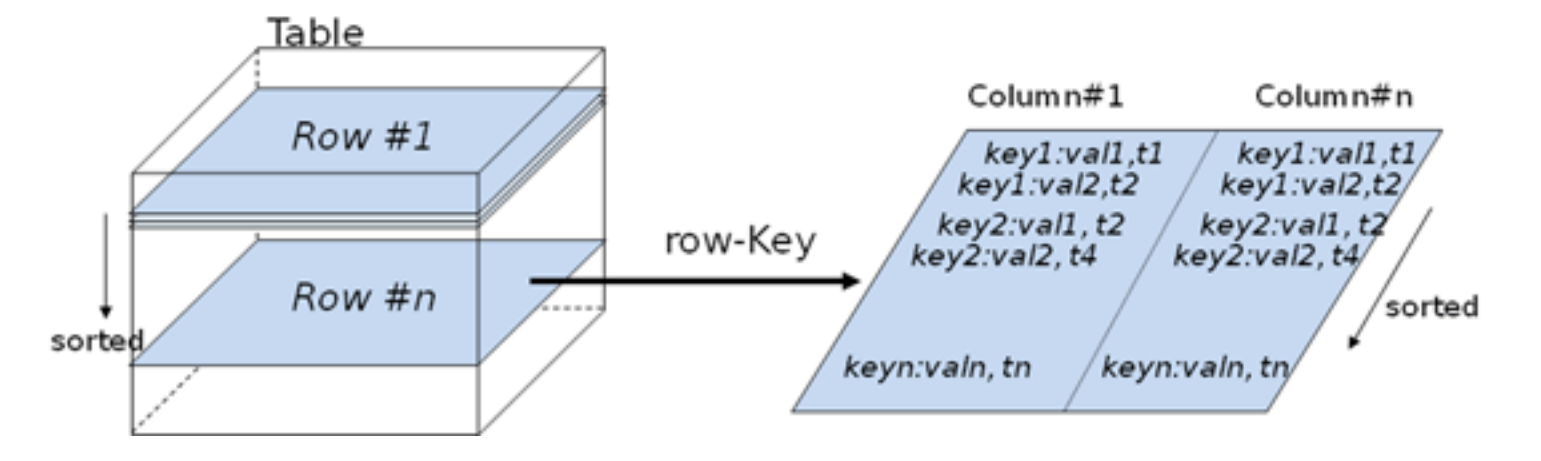

• Not like a spreadsheet, a "sparse, consistent, distributed, multi-dimensional, sorted map"

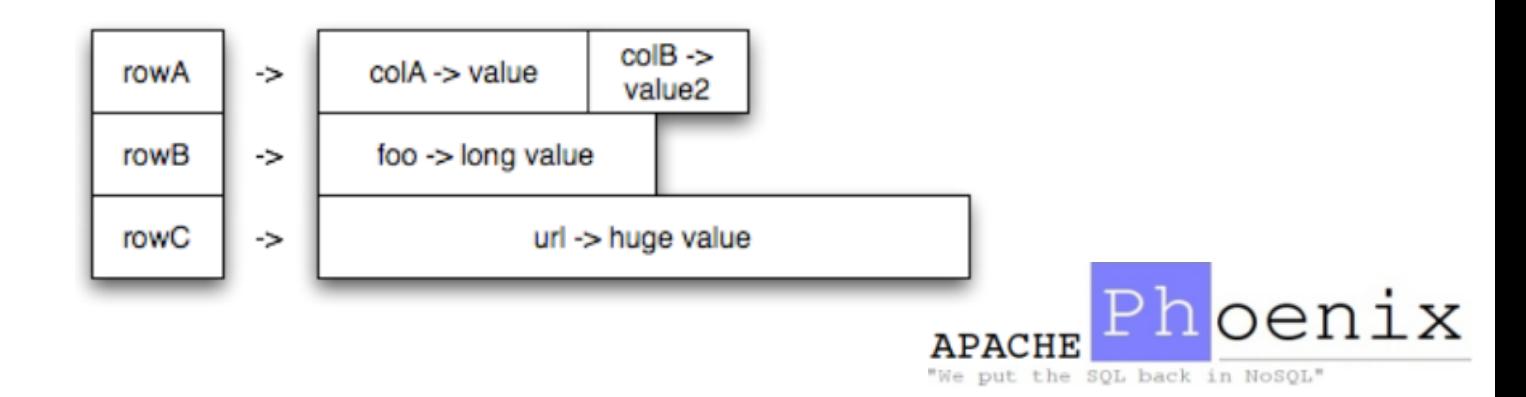

#### How HBase Achieves Scalability

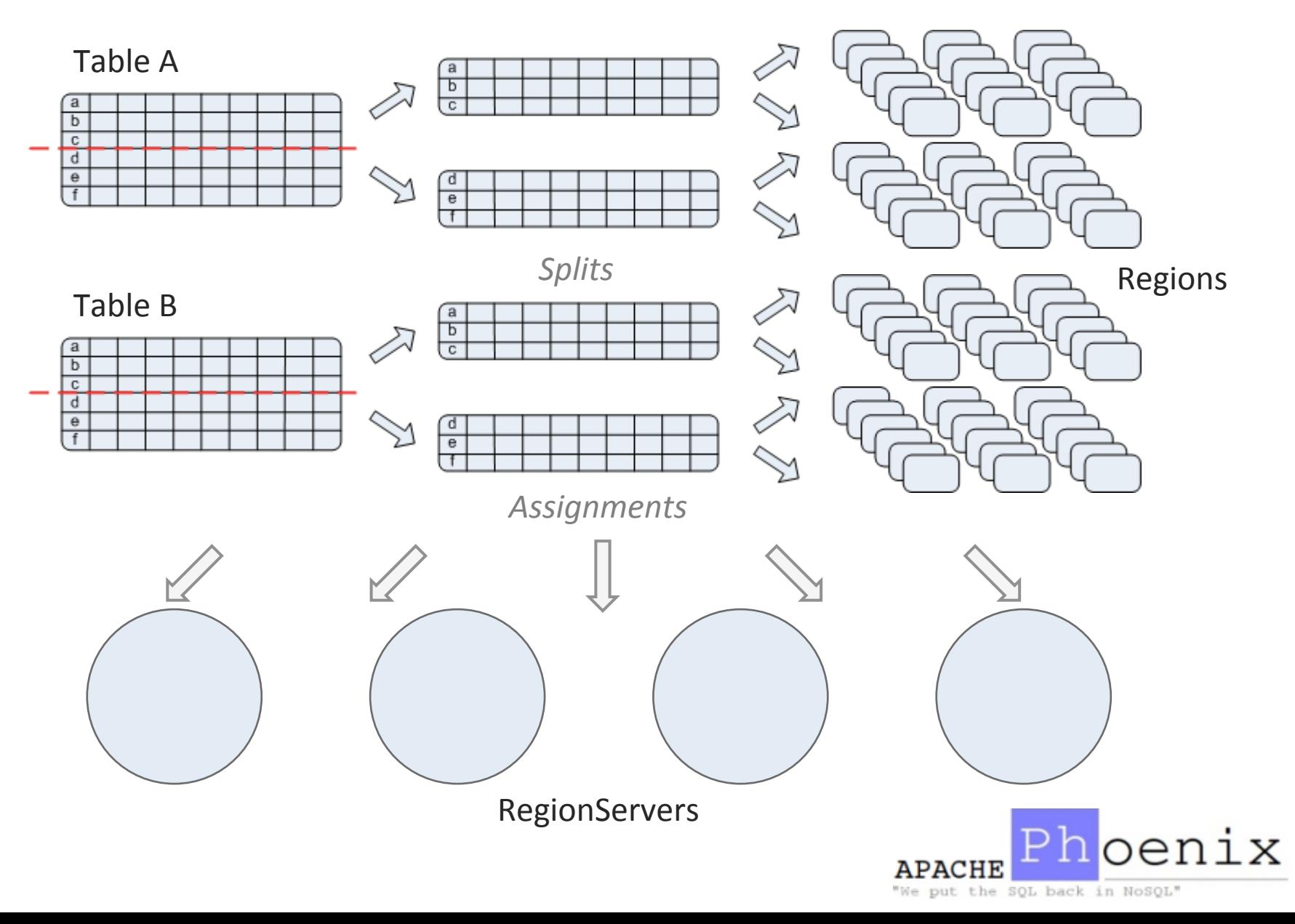

### How is HBase Different from a RDBMS?

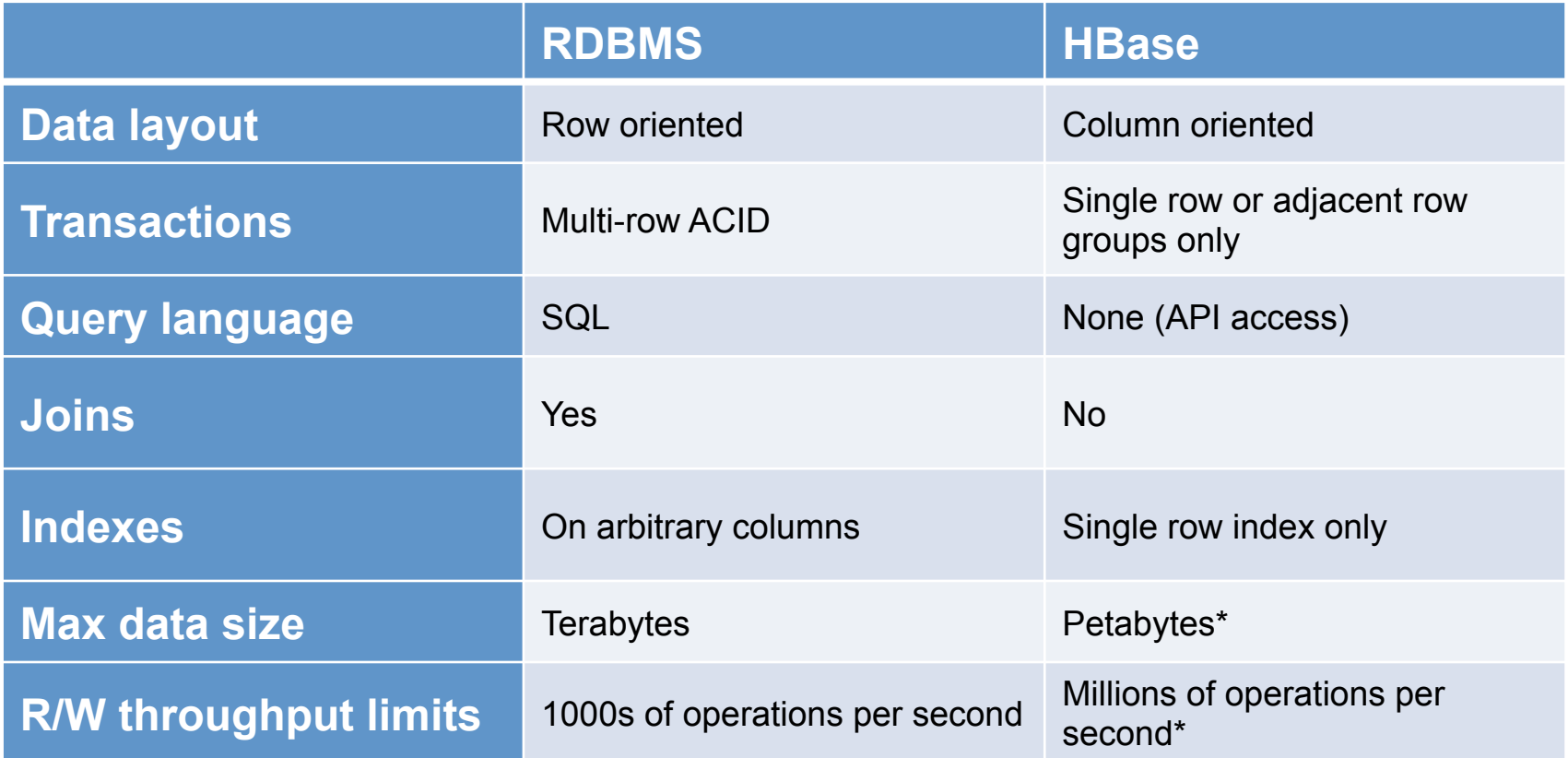

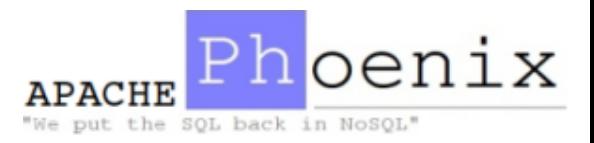

\* - No architectural upper bound on data size or aggregate throughput

## SQL: In and Out Of Fashion

- 1969: CODASYL (network database)
- 1979: First commercial SQL RDBMs
- 1990: Transaction processing on SQL now popular
- 1993: Multidimensional databases
- 1996: Enterprise Data Warehouses
- 2006: Hadoop and other "big data" technologies
- 2008: NoSQL
- 2011: SQL on Hadoop
- 2014: Interactive analytics on Hadoop and NoSQL with SQL
- Why?

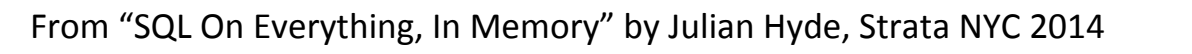

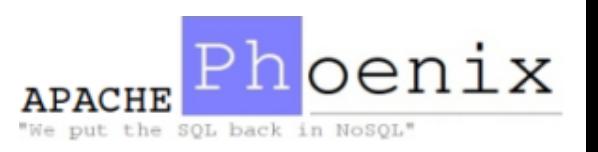

### SQL: In and Out Of Fashion

- Implementing structured queries well is hard
	- $-$  Systems cannot just "run the query" as written
	- $-$  Relational systems require the algebraic operators, a query planner, an optimizer, metadata, statistics, etc.
- ... but the result is very useful to non-technical users
	- Dumb queries (e.g. tool generated) can s8ll get high performance
	- $-$  Adding new algorithms (e.g. a better join) or reorganizations of physical data layouts or migrations from one data store to another are transparent
- The challenge today is blending the scale and performance of NoSQL with the ease of use of SQL

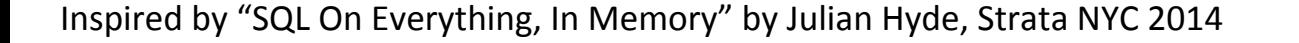

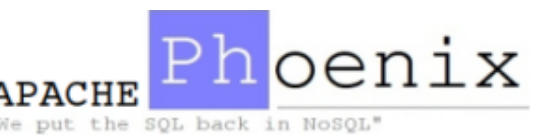

- A complete relational system
- Reintroduces the familiar declarative SQL interface to data (DDL, DML, etc.) with additional benefits
	- $-$  Read only views on existing HBase data
	- $-$  Dynamic columns extend schema at runtime
	- $-$  Schema is versioned  $-$  for free by HBase  $-$  allowing flashback queries using prior versions of metadata
- Reintroduces typed data and query optimizations possible with it
- Secondary indexes, query optimization, statistics, ...
- Integrates the scalable HBase data storage platform as just another JDBC data source

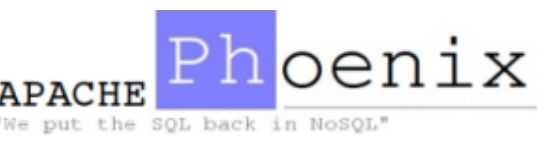

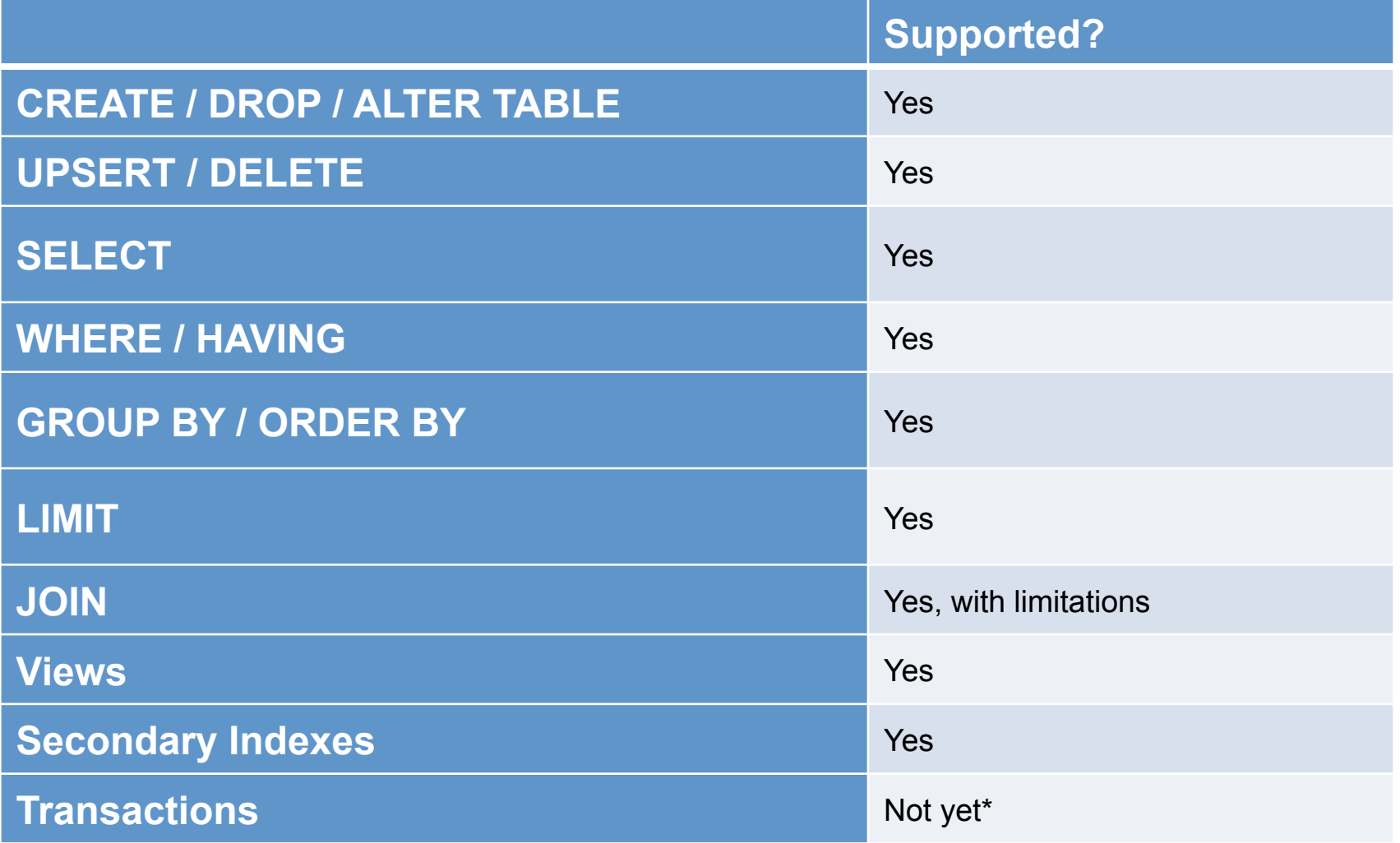

\* - PHOENIX-400 Transaction support https://issues.apache.org/jira/browse/PHOENIX-400

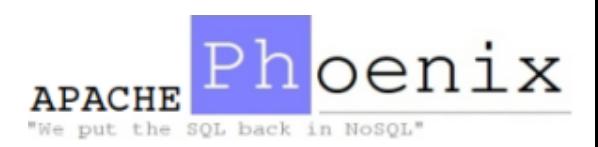

• Accessing HBase data with Phoenix can be substantially easier than direct HBase API use

```
SELECT * FROM foo WHERE bar > 30
```
Versus 

```
HTable t = new HTable("foo");
RegionScanner s = t.getScanner(new Scan(...,new	ValueFilter(CompareOp.GT,	
        new CustomTypedComparator(30)), ...));
while ((Result r = s.next()) != null) {
  					//	blah	blah	blah	Java	Java	Java	
}	
s.close();	
t.close();	
                                                            probably	can't	do	
                                                            this	
                                        (And we didn't include error handling...)
```
Your BI tool

put the SQL back in NoSQL

- Accessing HBase data with Phoenix can be substantially faster than direct HBase API use
	- Phoenix parallelizes queries based on stats; HBase does not know how to chunk queries beyond scanning an entire region
	- $-$  Phoenix pushes processing to the server most "by hand" API accesses do not use coprocessors
		- A huge difference for aggregation queries
	- $-$  Phoenix supports and uses secondary indexes
	- $-$  Phoenix uses "every trick in the book" based on various factors: the HBase version, metadata and query, reverse scans, small scans, skip scans, etc.

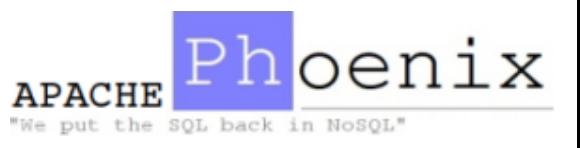

#### Who Uses Apache Phoenix?

salesforce INTUIT. Deu NE RIEZ Hortonworks CDV (intel) 海宝网 **NG※DATA ØTEOCO**  Sift science **DS.IQ** *CertusNet* **AND THE CONTROLL OF STATE OF STATE OF STATE OF STATE OF STATE OF STATE OF STATE OF STATE OF STATE OF STATE OF** 

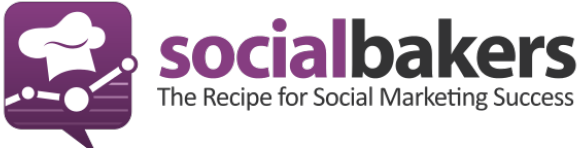

And more ....

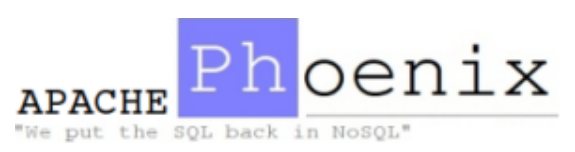

#### Salesforce Phoenix Use Cases

- Entity history
- System of Record
	- $-$  High scale, secure, non-transactional store for new use cases
- "Custom Objects" SQL-like public facing APIs
	- $-$  Custom objects are the user's business objects
	- $-$  We are adding a new complimentary implementation with a Phoenix+HBase back end for big data use cases

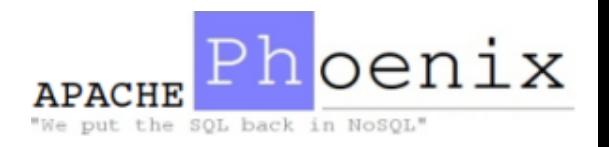

#### A Deeper Look

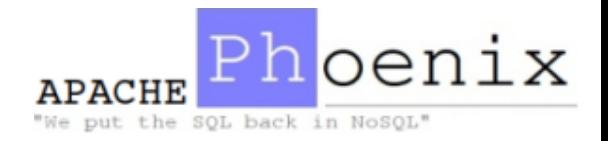

#### Phoenix + HBase Architecture

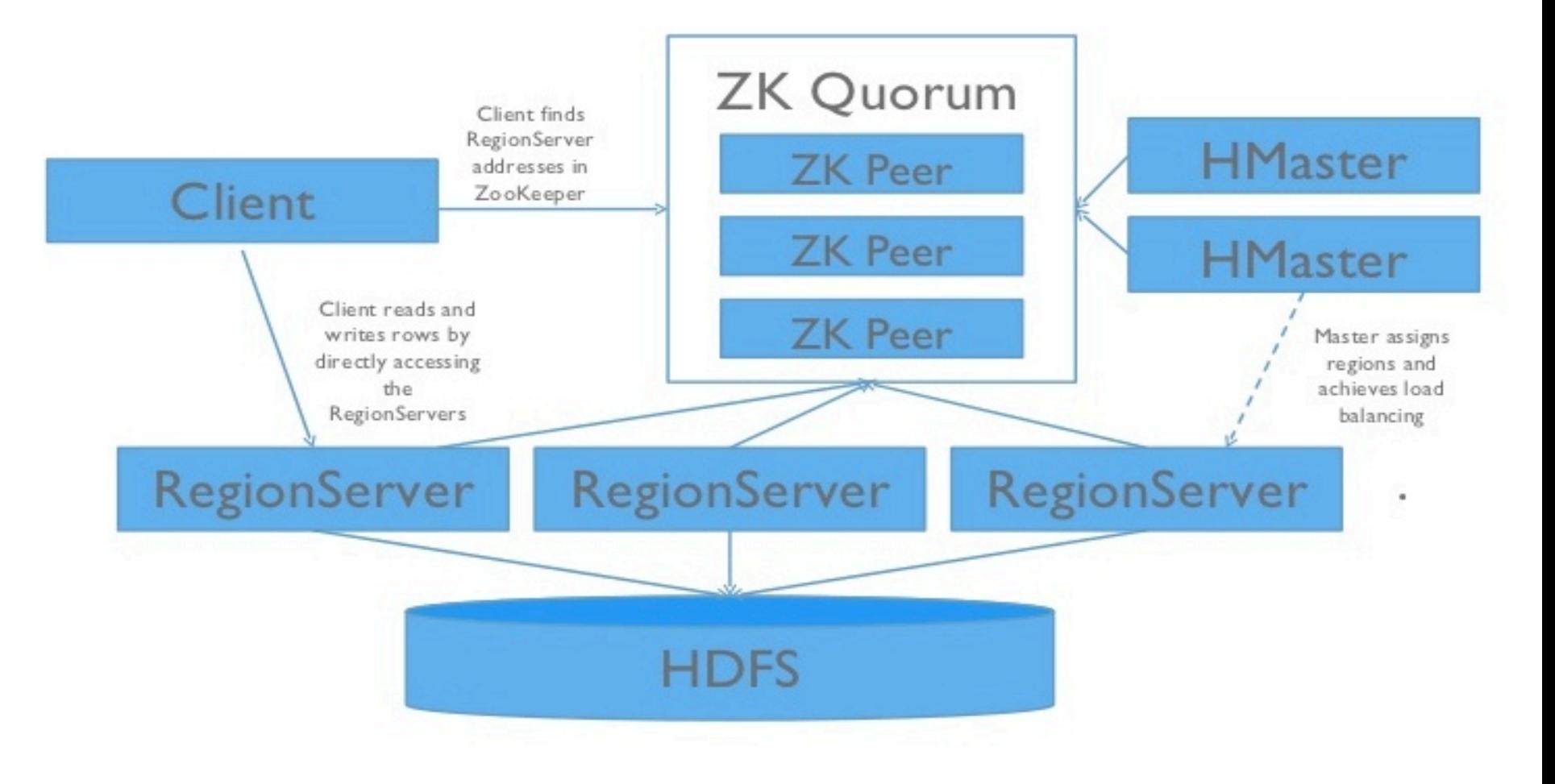

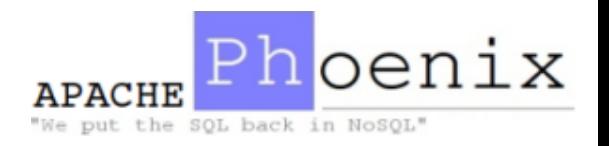

#### Phoenix + HBase Architecture

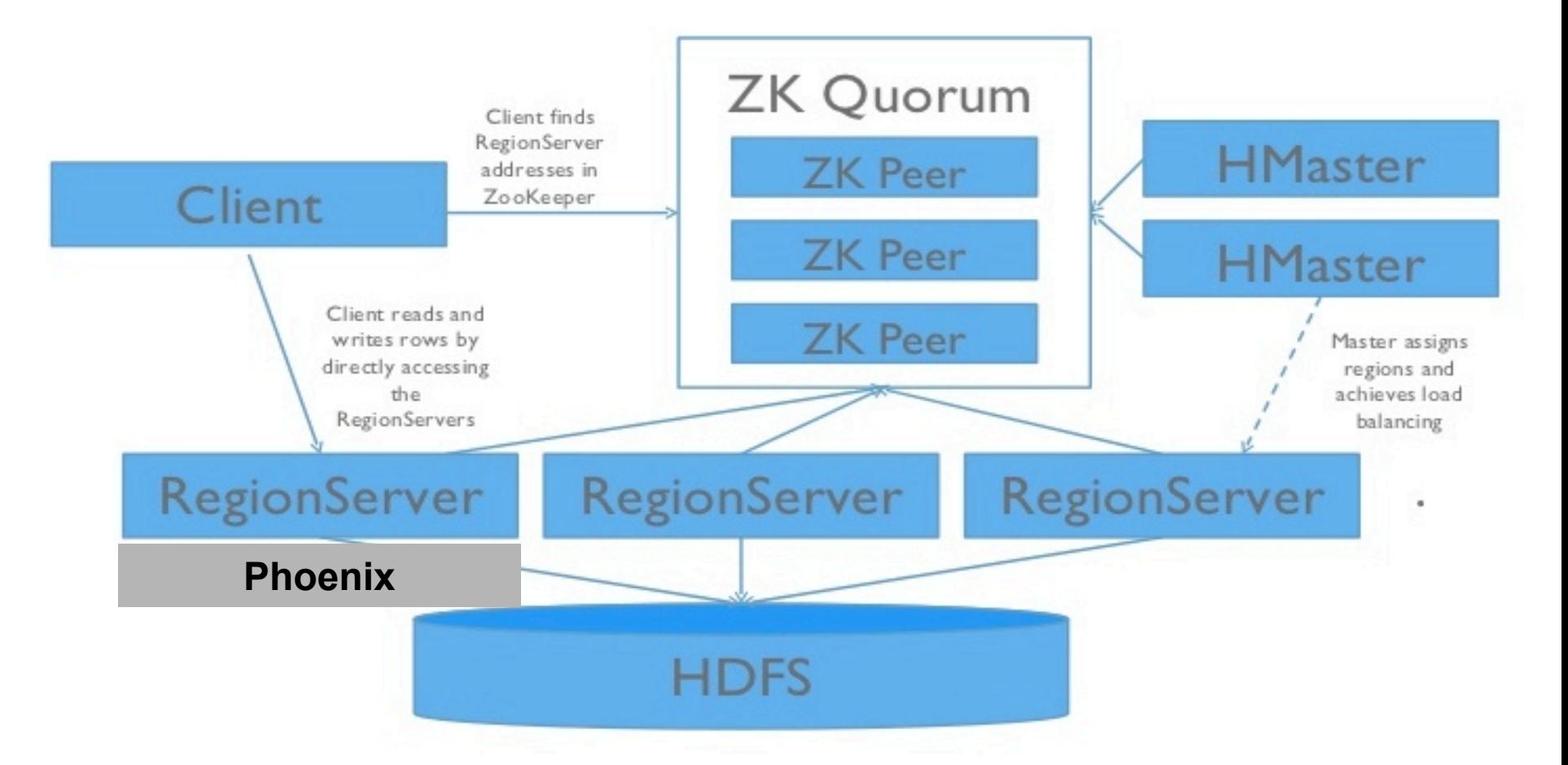

The Phoenix jar is installed on the HBase RegionServer classpath

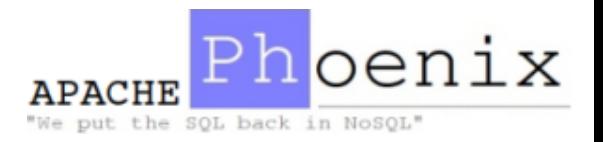

#### Phoenix + HBase Architecture

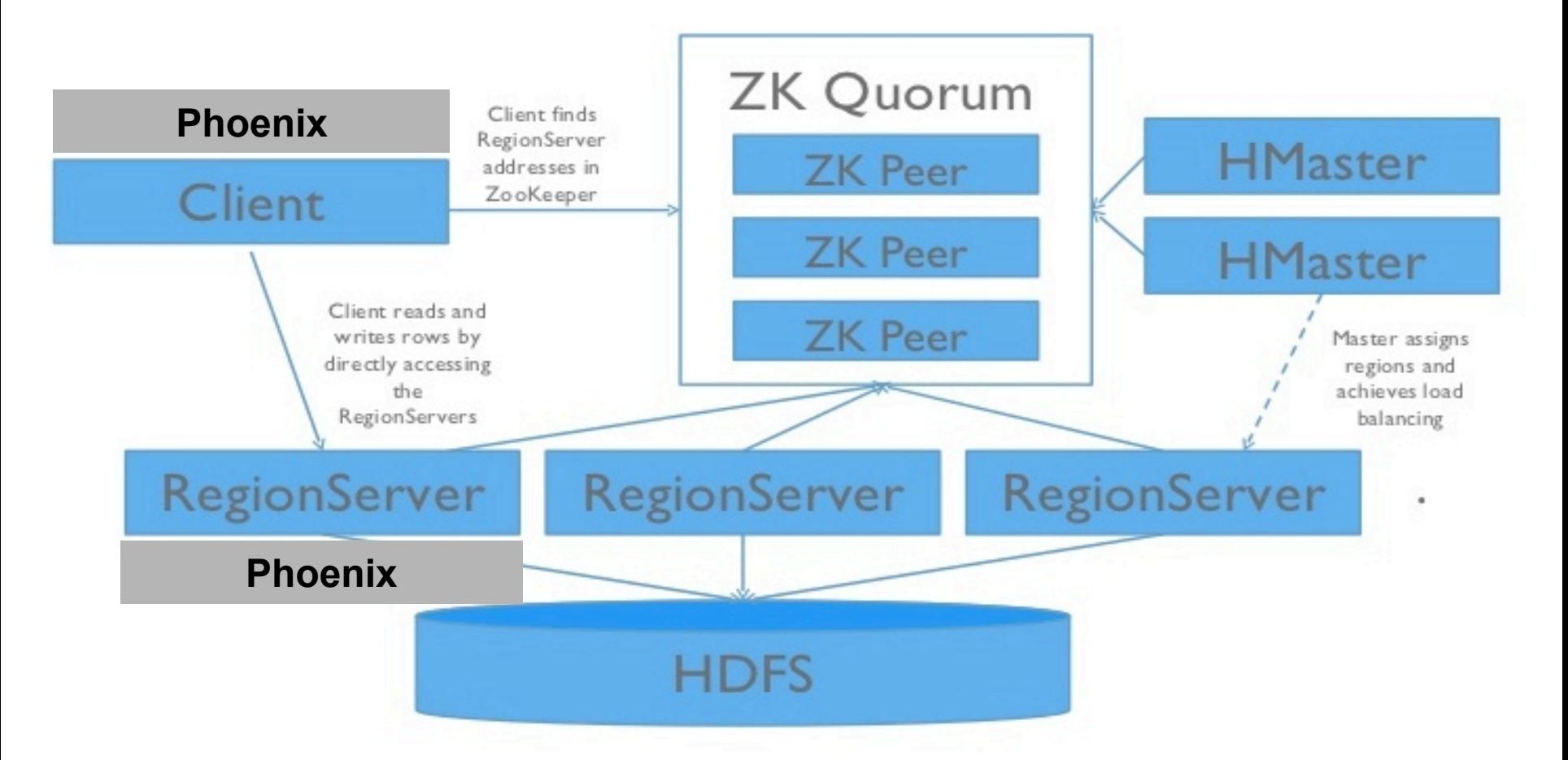

- The Phoenix jar is installed on the HBase RegionServer classpath
- The Phoenix JDBC driver is installed on the client

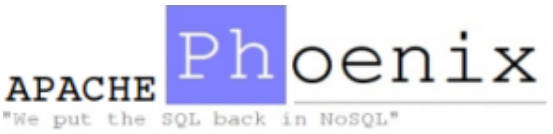

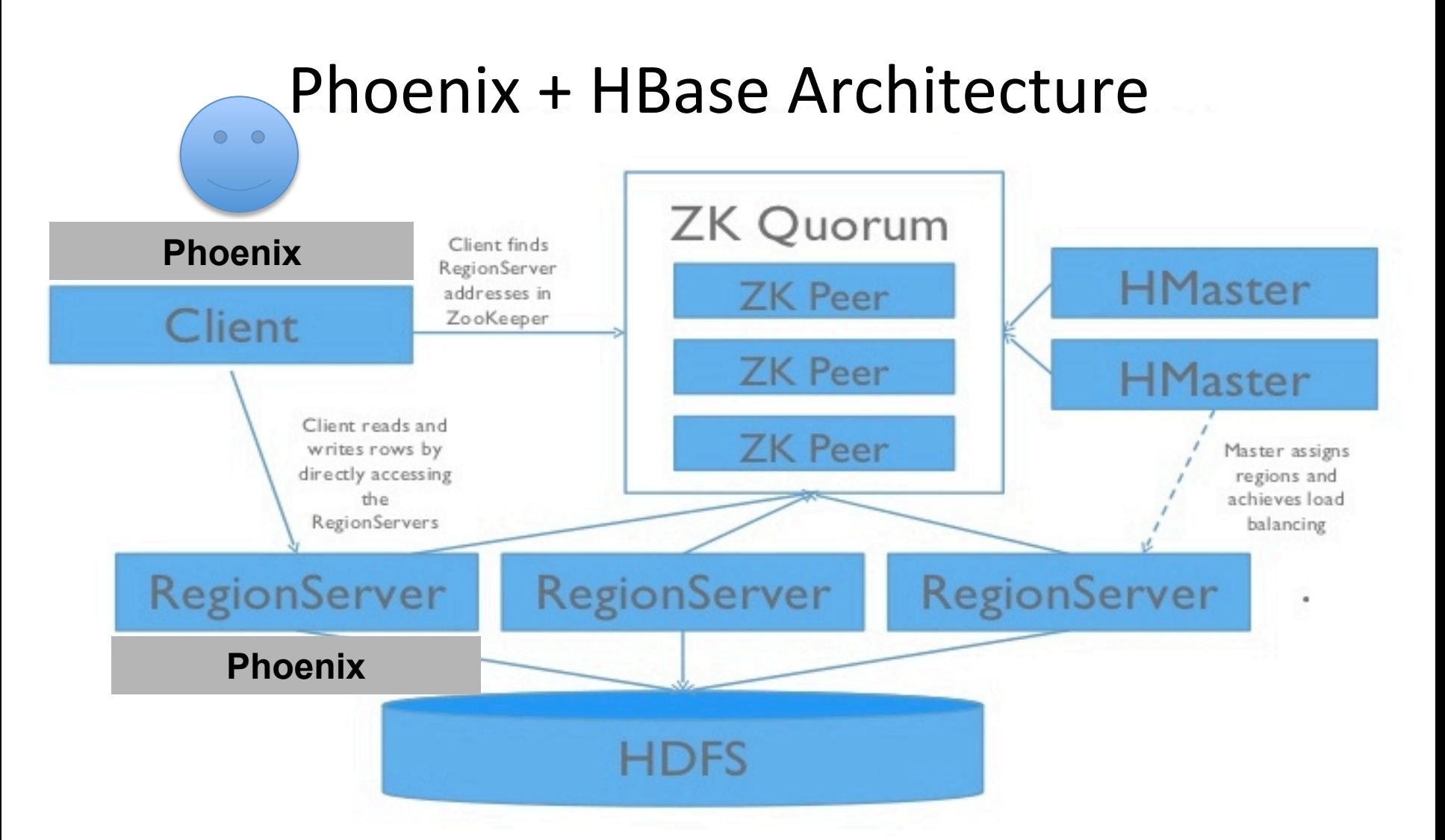

- The Phoenix jar is installed on the HBase RegionServer classpath
- The Phoenix JDBC driver is installed on the client
- The application speaks SQL to HBase

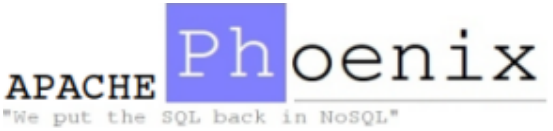

#### Phoenix Data Model

• Phoenix maps the HBase data model to the relational world 

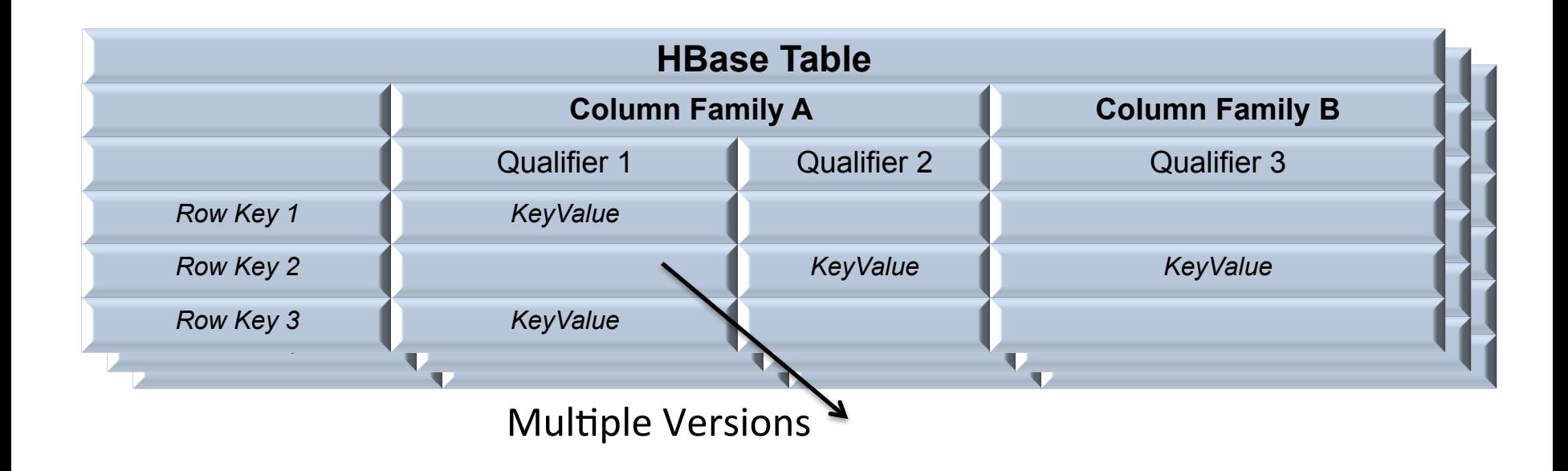

Remember: "*sparse, consistent, distributed, multi-dimensional, sorted map*"

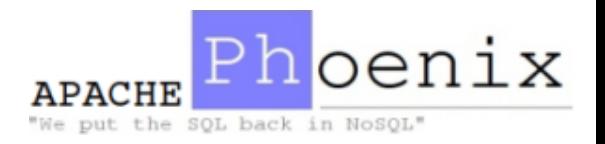

#### Phoenix Data Model

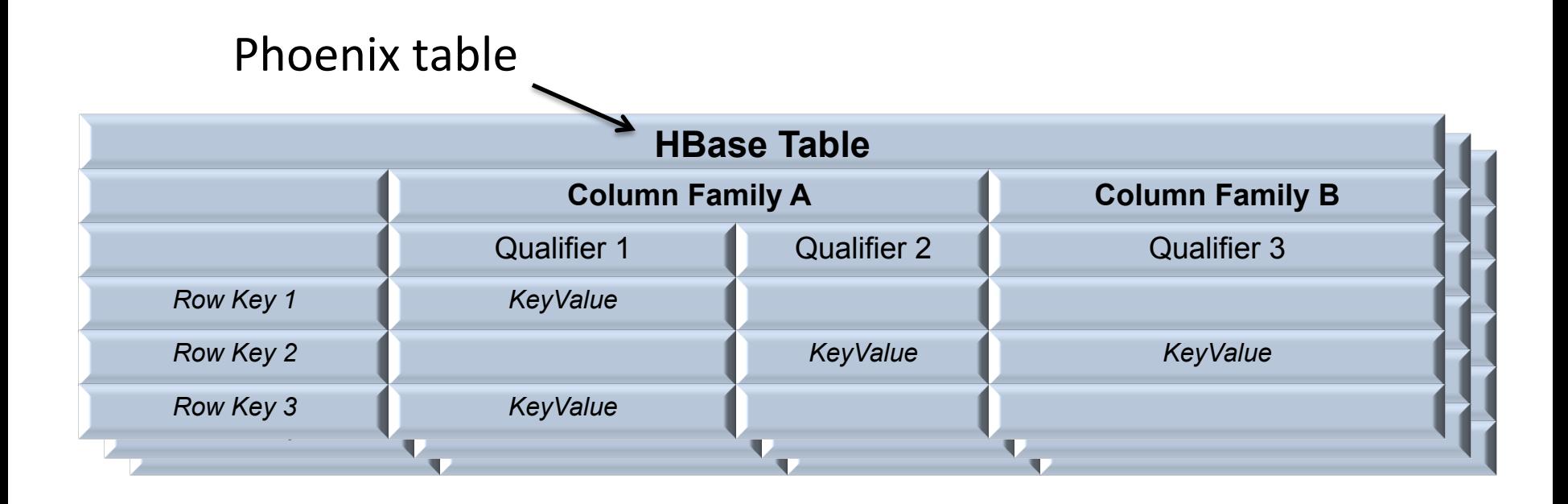

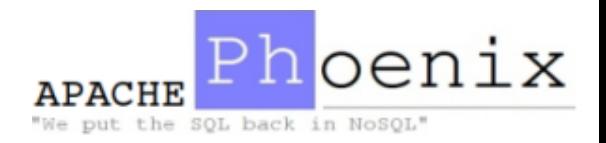

#### Phoenix Data Model

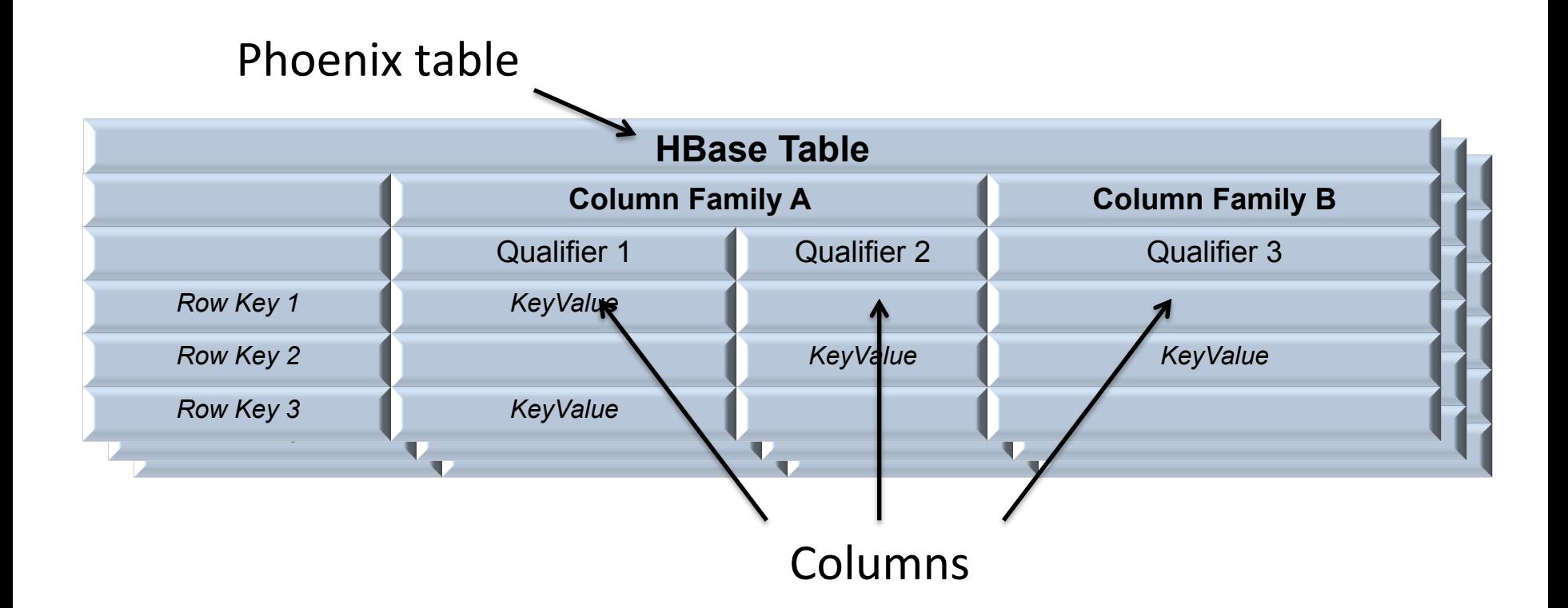

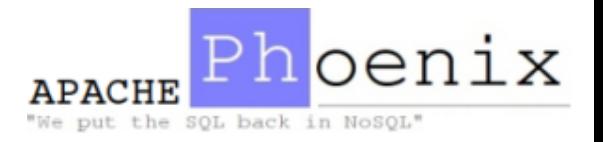

#### Phoenix Data Model

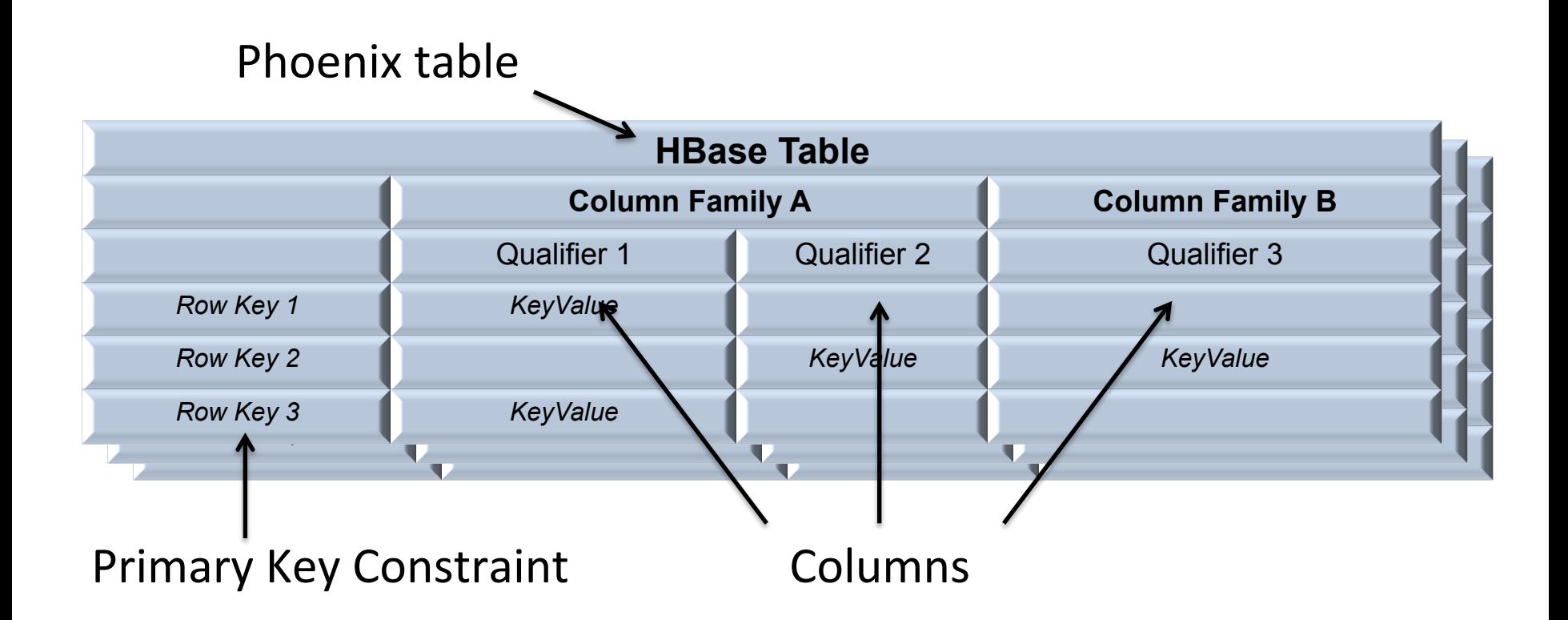

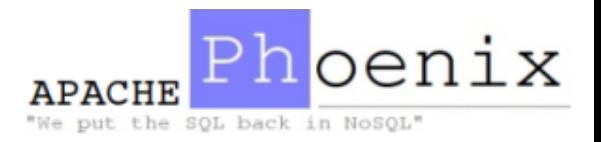

#### Data Model - Example

• Consider a table containing metrics data for servers with a schema like this:

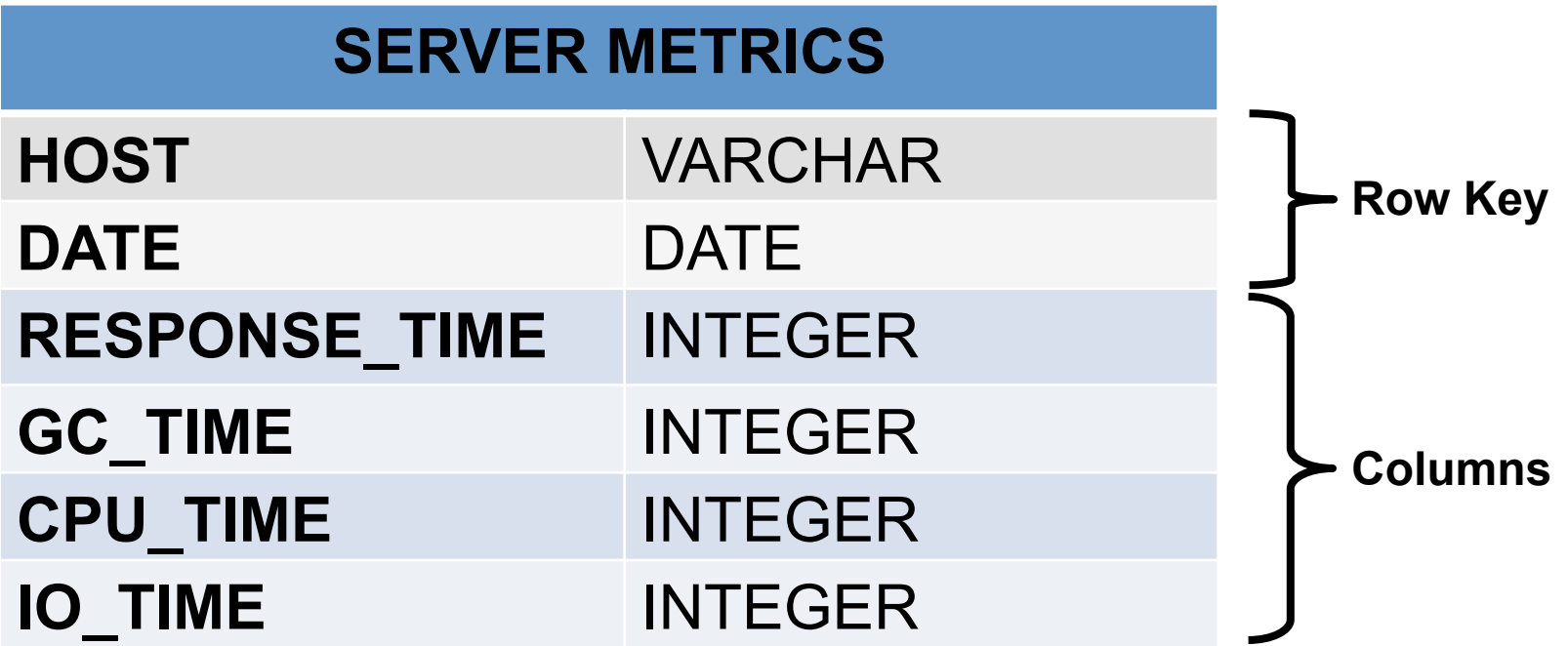

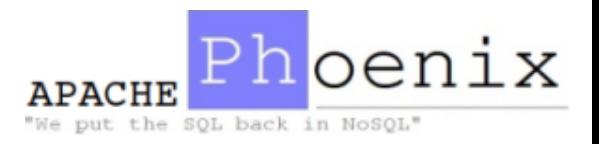

#### Data Model - Example

• The DDL command would look like:

#### CREATE TABLE **SERVER\_METRICS (**

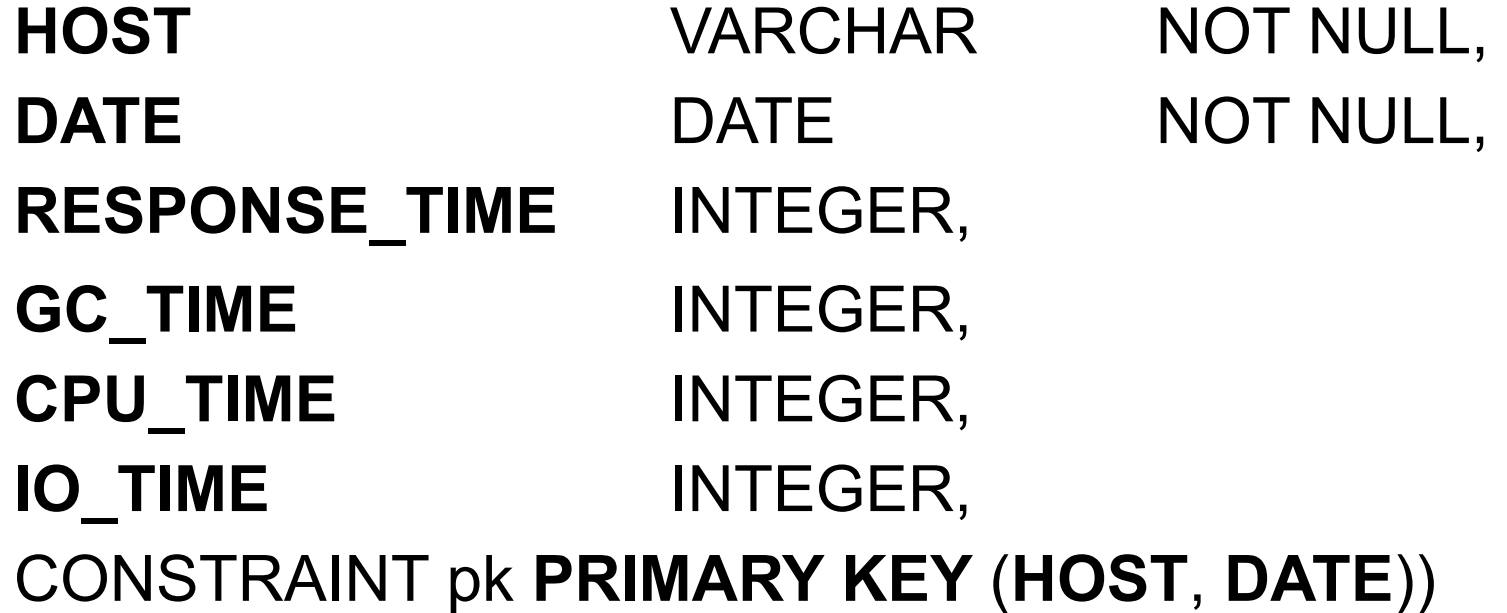

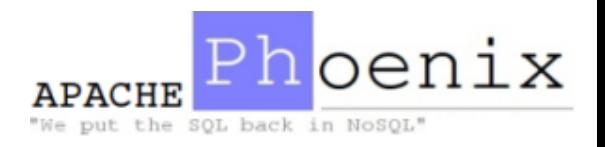

#### Data Model - Example

• And in the HBase table the data would be laid out like: 

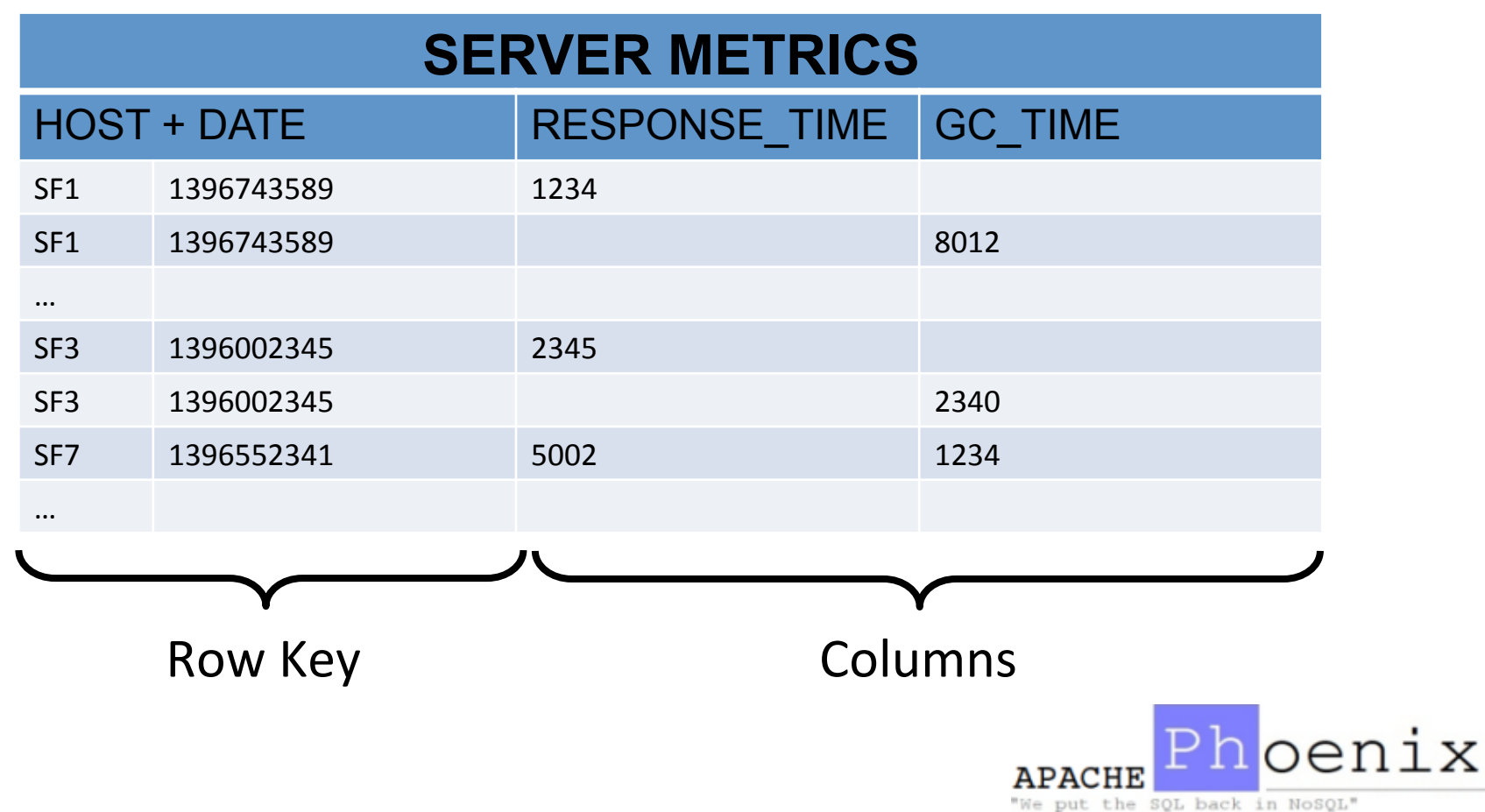

#### Views

- Updatable views
	- Views created using only simple equality expressions in the WHERE clause are updatable
- Read-only Views
	- $-$  Using more complex WHERE clauses in the view definition will result in read only views
	- $-$  Native HBase tables can be mapped with read-only views
- Multi-Tenant Views
	- $-$  Tenant-specific views may only be created using tenantspecific connections (more on this later)

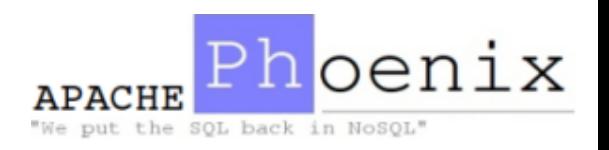

#### Views

- Single table only, views over multiple joined tables are not supported (yet)
- Once a view is created the underlying table cannot be dropped until all views are dropped
- Creating indexes over views is supported
- Any index data for a view will be deleted if it is dropped

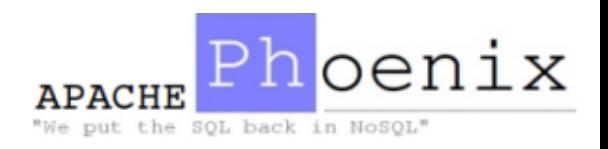

### Mapping Existing HBase Tables

- Phoenix supports *read only* access to existing HBase tables
	- $-$  Create a Phoenix table using CREATE TABLE
	- Or create a view using CREATE VIEW
	- $-$  Use appropriate quoting for mixed case HBase table and native column names
- NOTE: An empty cell will be inserted for each row in the native table to enforce primary key constraints
- NOTE: Serialized bytes in the table must match the expected Phoenix type serializations

 $-$  See http://phoenix.apache.org/language/datatypes.html

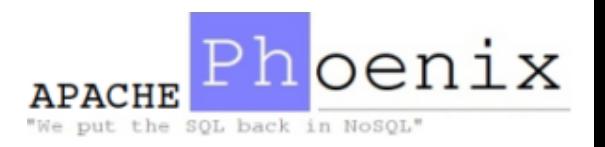

### Dynamic Columns

- Extend schema during query
- A subset of columns may be specified in the CREATE TABLE DDL while the remainder can be optionally surfaced at query time
- Especially useful for views mapped over native HBase tables

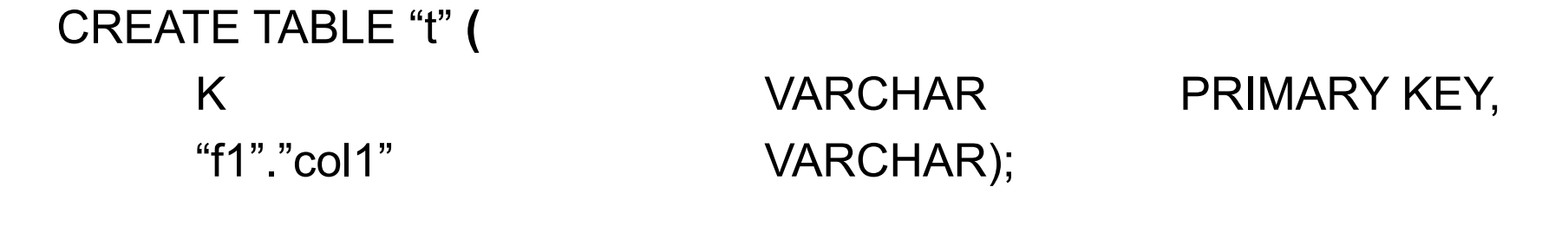

SELECT \* FROM "t" ("f1"."col2" VARCHAR);

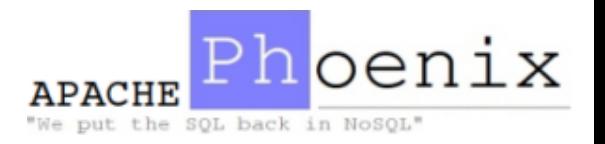

### Multi-Tenancy

- Phoenix can provide multi-tenant isolation via a combination of multi-tenant tables and tenant-specific connections
	- $-$  Tenant-specific connections only access data that belongs to the tenant
	- $-$  Tenants can create tenant-specific views and add their own columns
- Multi-Tenant Tables
	- $-$  Declare these using the MULTI TENANT=true DDL property
- Tenant-Specific Connections
	- $-$  Tenants are identified by the presence or absence of the tenantId property in the JDBC connection string
	- $-$  A tenant-specific connection may only query:
		- Their own data in multi-tenant tables
		- All data in non-multi-tenant (global) tables
		- Their own schema (tenant-specific views)

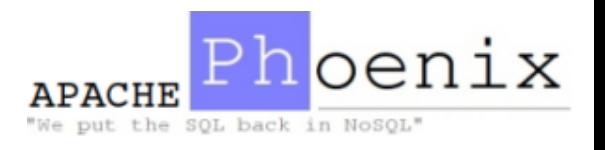

#### Multi-Tenancy

#### CREATE TABLE event ( tenant\_id VARCHAR, > First PK column identifies tenant ID type CHAR(1), event id BIGINT, created\_date DATE, created\_by VARCHAR, CONSTRAINT pk PRIMARY KEY (tenant\_id, type, event\_id)) **MULTI\_TENANT=true;**

Tenant-specific connection DriverManager.connect("jdbc:phoenix:localhost;tenantId=me");

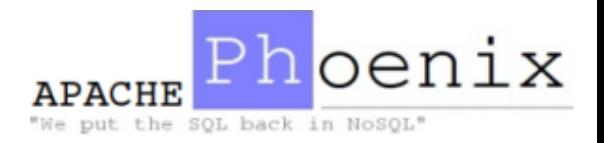

- DDL provides several index types
- Can define *covered* columns
- Guarantees
	- On successful return to the client all data has been persisted to all interested indexes and the primary table
	- $-$  Updates are first made to the index tables
		- Index tables are only ever a single edit ahead of the primary table
- Failure handling
	- Index updates are added to the WAL of the primary table and processed as part of log recovery
	- $-$  Indexes are automatically offlined when the primary table becomes unavailable, until it comes back

put the SQL back in NoSQL

- Mutable indexes
	- Global mutable indexes
		- Server side intercepts primary table updates, builds the index updates and sends them to index tables, possibly remote
		- For *read heavy, low write* uses cases
	- Local mutable indexes
		- Index data and primary data are placed together on same servers
		- Higher read time cost than with global indexes (the exact region location of index data cannot be predetermined)
		- For *write heavy, space constrained* use cases
- Immutable indexes
	- $-$  Managed entirely by the client (writes scale more)
	- $-$  Contract is: Once written primary rows are never updated

ut the SQL back in NoSQL

 $-$  For use cases that are *write once*, *append* 

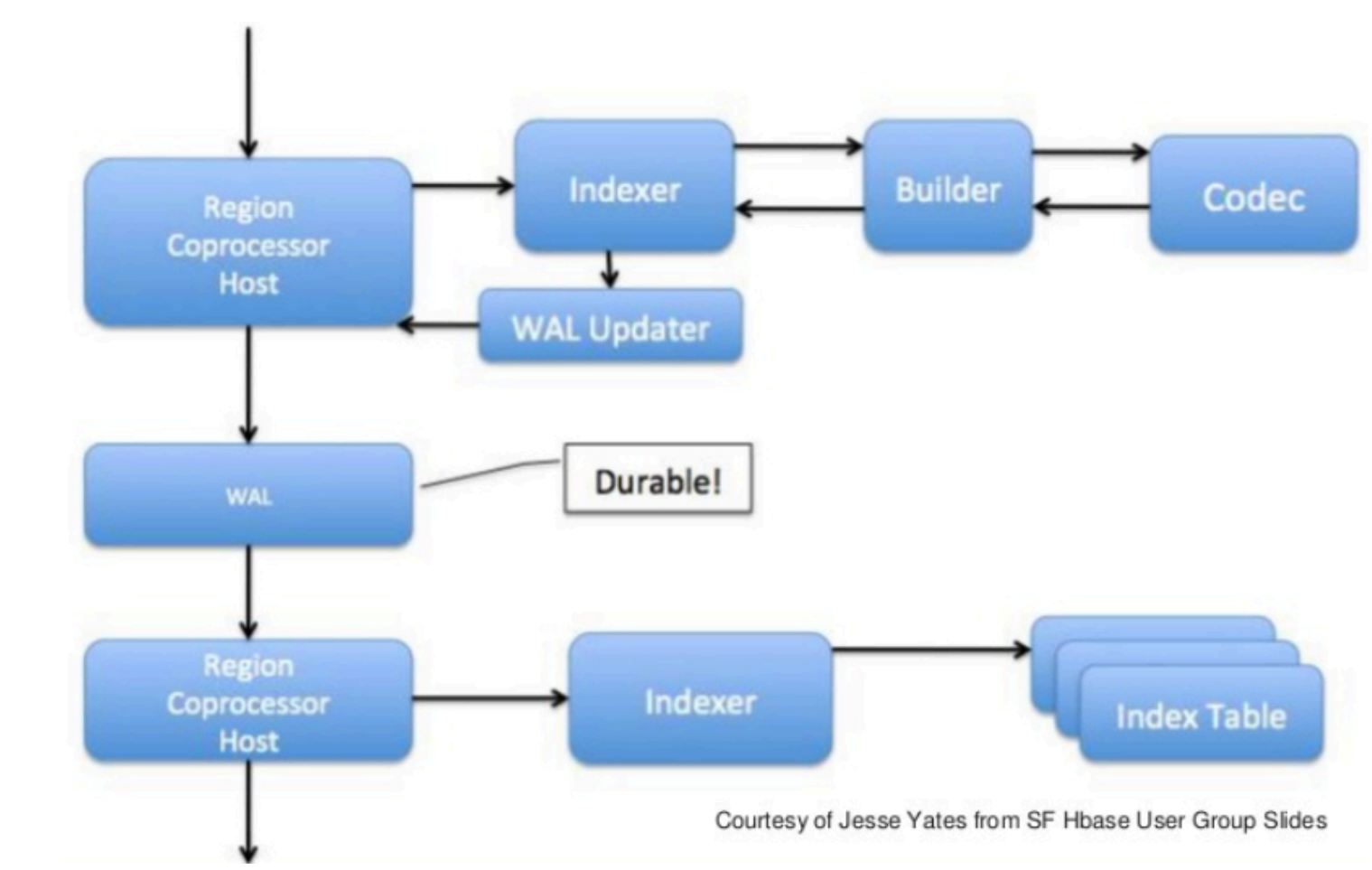

• (Mutable) index update flow

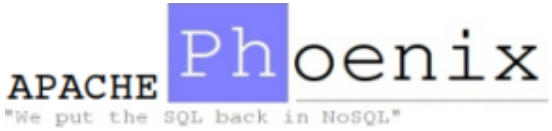

• Creating a global index with *covered* columns

CREATE TABLE t (k VARCHAR PRIMARY KEY, v1 VARCHAR, v2 INTEGER);

CREATE INDEX i ON t (v1) INCLUDE (v2); Covered column 

- $-$  Data in covered columns will be copied into the index
- $-$  This allows a global index to be used more frequently, as a global index will only be used if all columns referenced in the query are contained by it

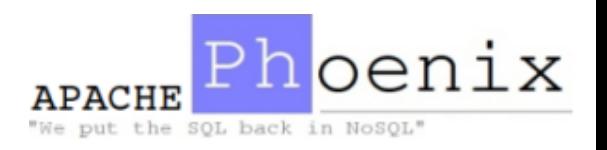

#### Joins

• Standard JOIN syntax supported, with limitations

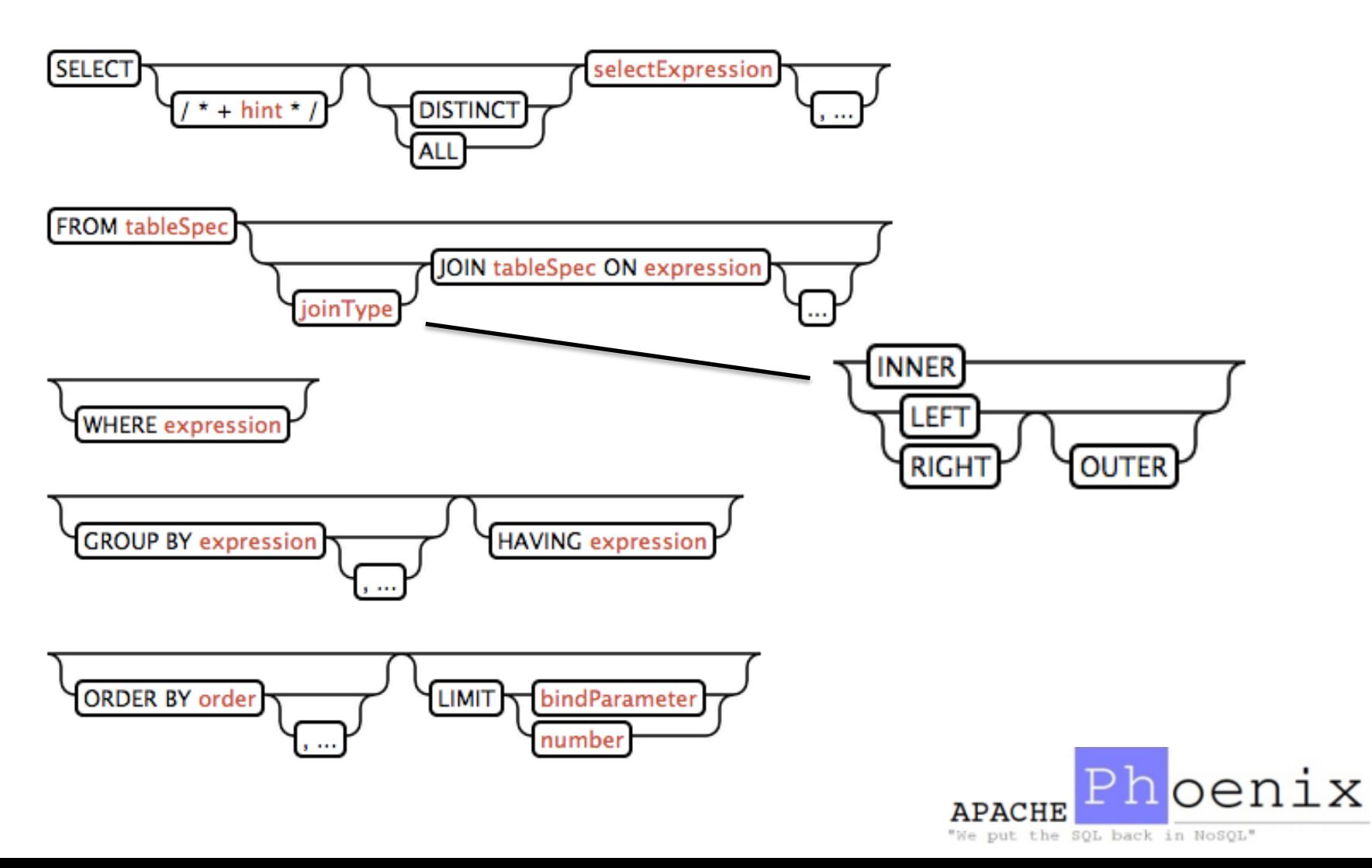

### Joins

- JOIN limitations
	- $-$  FULL OUTER JOIN and CROSS JOIN are not supported
	- $-$  Only equality (=) is supported in joining conditions
		- No restriction on other predicates in the ON clause
- Enhancements in latest releases
	- $-$  Derived tables are supported as of 4.1
	- $-$  Sub-joins are supported as of 4.1, currently the join table can only be a named table
	- $-$  Semi- and anti-joins (IN and EXISTS subqueries) and correlated subqueries are supported as of 4.2, only in the WHERE clause and only with equality  $(=)$  constraints

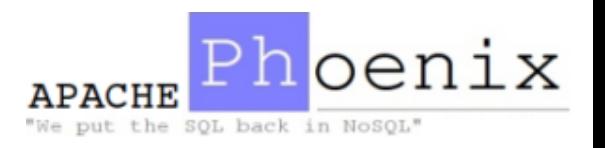

### Joins

- Only hash join physical plans are available
	- $-$  One side of the join must be small enough to be broadcast to all servers and held in memory during query execution
- Secondary indexes will be automatically utilized when running join queries if available
- Server-side caches are used to hold the hashed subquery results
	- $-$  Configuration or query changes will be necessary if you encounter InsufficientMemoryExceptions
- Should be considered a work in progress

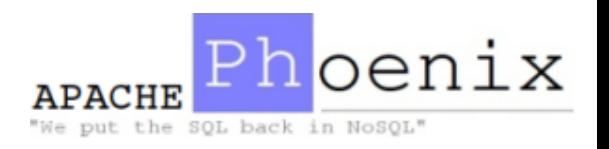

#### Salted Tables

- HBase tables can develop "hot spots" when writing data with monotonically increasing row keys
	- $-$  HBase RegionServers serve regions of data, which are ranges of lexiographically sorted rows
	- $-$  Region hosting is exclusive, load can fall all onto one server
- Phoenix can "salt" keys into N buckets such that writes fan out N-ways even with monotonic primary keys

```
CREATE TABLE T (K VARCHAR PRIMARY KEY, ...)
SALT_BUCKETS=32;
```
• For best results, N should approximate the number of RegionServers in the HBase cluster

put the SQL back in NoSQL'

• Example query plan for a 32 region table

```
Connected to: Phoenix (version 4.1)
Driver: PhoenixEmbeddedDriver (version 4.1)
Autocommit status: true
Transaction isolation: TRANSACTION READ COMMITTED
Building list of tables and columns for tab-completion (set fastconnect to true
to skip) \ldots74/74 (100%) Done
Done
sqlline version 1.1.2
0: jdbc:phoenix:localhost:2181:/hbase> EXPLAIN SELECT COUNT(*) AS COUNT, GC_TIME
FROM SERVER METRICS WHERE RESPONSE TIME > 1000 GROUP BY GC_TIME ORDER BY COUNT D
ESC LIMIT 100:
    PLAN
 CLIENT PARALLEL 32-WAY FULL SCAN OVER SERVER METRICS
     SERVER FILTER BY RESPONSE_TIME > 1000
     SERVER AGGREGATE INTO DISTINCT ROWS BY [GC_TIME] |
 CLIENT MERGE SORT
  CLIENT TOP 100 ROWS SORTED BY [COUNT(1) DESC] |
5 rows selected (0.054 seconds)
0: jdbc:phoenix:localhost:2181:/hbase>
```
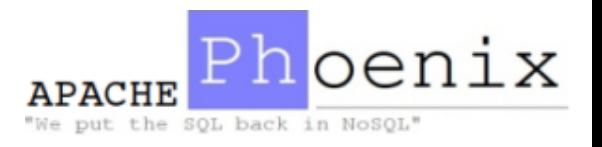

• With a secondary index on RESPONSE TIME

```
0: jdbc:phoenix:localhost:2181:/hbase> CREATE INDEX response_time on server_metr
ics (RESPONSE TIME) INCLUDE (GC TIME);
No rows affected (0.336 seconds)
0: jdbc:phoenix:localhost:2181:/hbase> EXPLAIN SELECT COUNT(*) AS COUNT, GC_TIME
FROM SERVER METRICS WHERE RESPONSE TIME > 1000 GROUP BY GC TIME ORDER BY COUNT D
ESC LIMIT 100:
    PLAN
 CLIENT PARALLEL 32-WAY RANGE SCAN OVER RESPONSE TIME [1,000] - [*] |
      SERVER AGGREGATE INTO DISTINCT ROWS BY [GC_TIME]
 CLIENT MERGE SORT
  CLIENT TOP 100 ROWS SORTED BY [COUNT(1) DESC]
 rows selected (0.058 seconds)
0: idbc:phoenix:localhost:2181:/hbase>
```
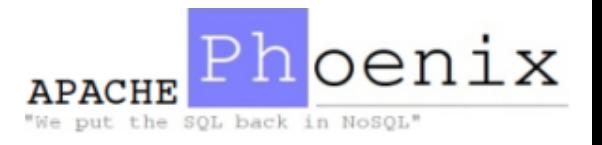

- Client side rewriting
	- $-$  Parallel scanning with final client side merge sort
	- RPC batching
	- $-$  Use secondary indexes if available
	- $-$  Rewrites for multitenant tables
- Statistics
	- $-$  Use guideposts to increase intra-region parallelism
- Server side push down
	- Filters
	- Skip scans
	- $-$  Partial aggregation
	- TopN
	- Hash joins

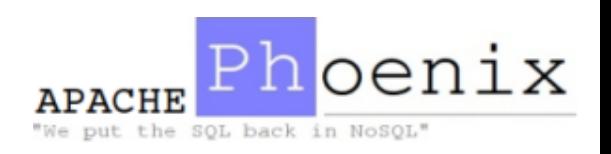

- Future work considers integrating Apache Calcite
	- $-$  http://calcite.incubator.apache.org
	- Cost based optimization
	- $-$  ~120 rewrite rules
	- Support for materialized views, lattices, tiles, etc.

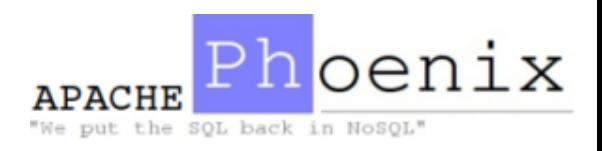

#### Statistics

- As of 4.2, Phoenix collects a set of keys per region per column family that are equidistant by volume of intervening data
	- $-$  These keys are called *guideposts* and they act as hints for increased parallelization of queries over target regions
	- $-$  Helps avoid region scanner lease timeouts
- Collected automatically during major compaction and region splits

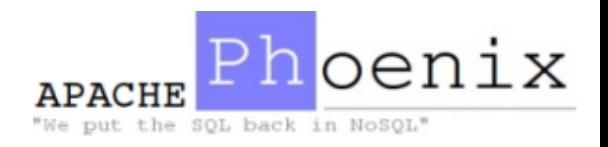

### **Skip Scans**

• The optimizer identifies sub-regions of interest in the key space and chunks parallel scans by region boundaries (and guideposts if available)

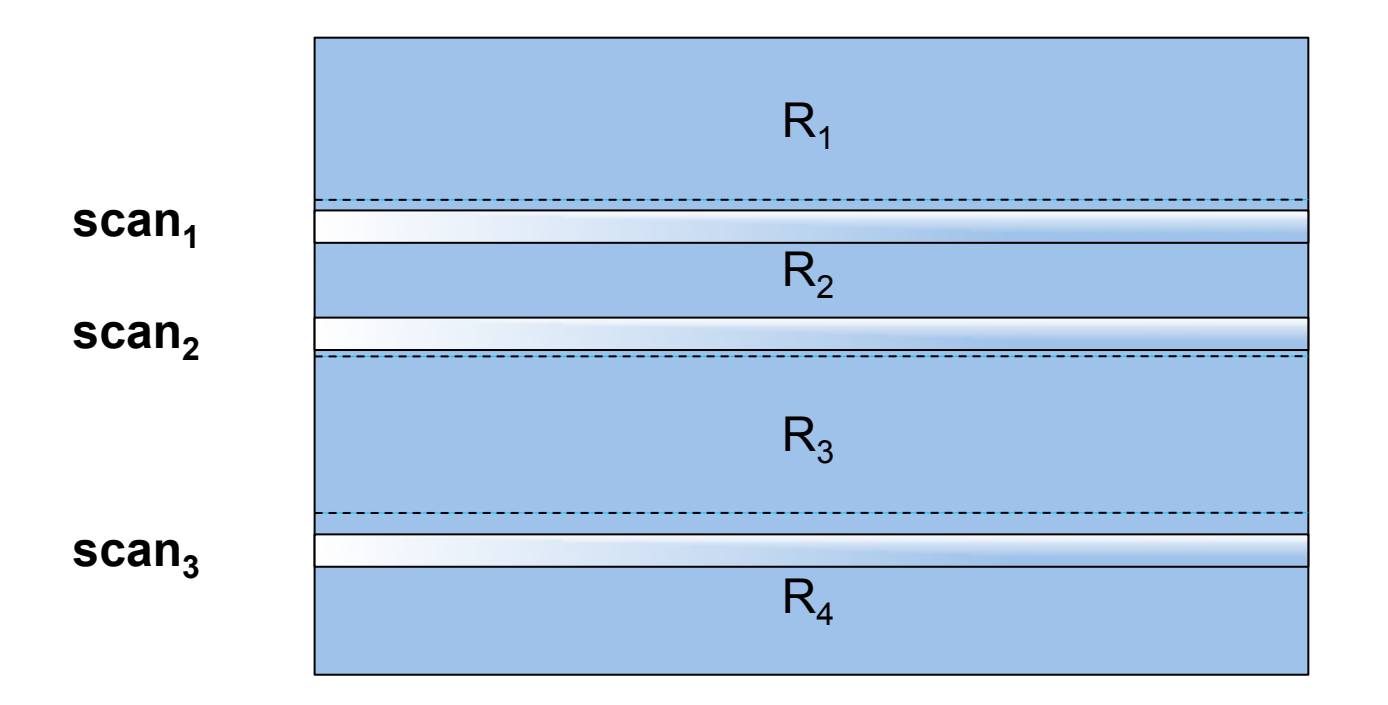

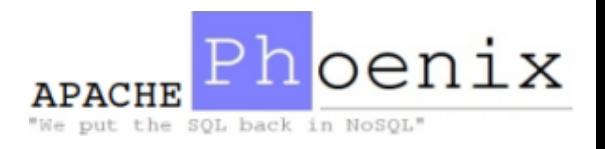

#### **Skip Scans**

• Within a region, column value ranges are pushed down into a filter that uses SEEK NEXT HINT to quickly skip through data

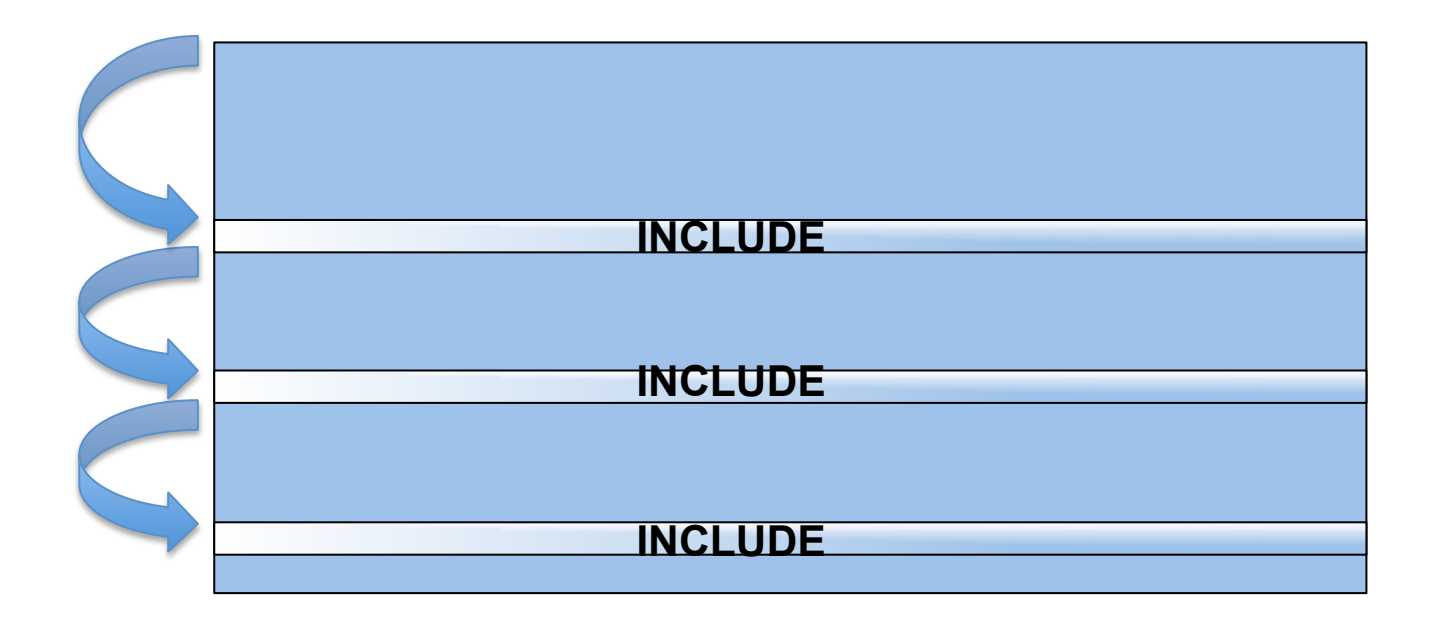

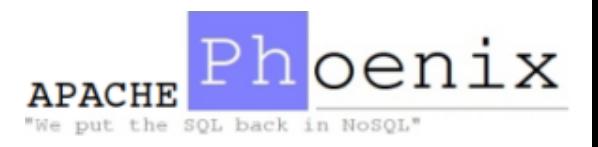

### Partial Aggregation

- Phoenix runs aggregations in parallel on the server, where the data lives
	- GROUP BY and/or aggregate functions
	- $-$  Only the aggregate values are returned for each grouping

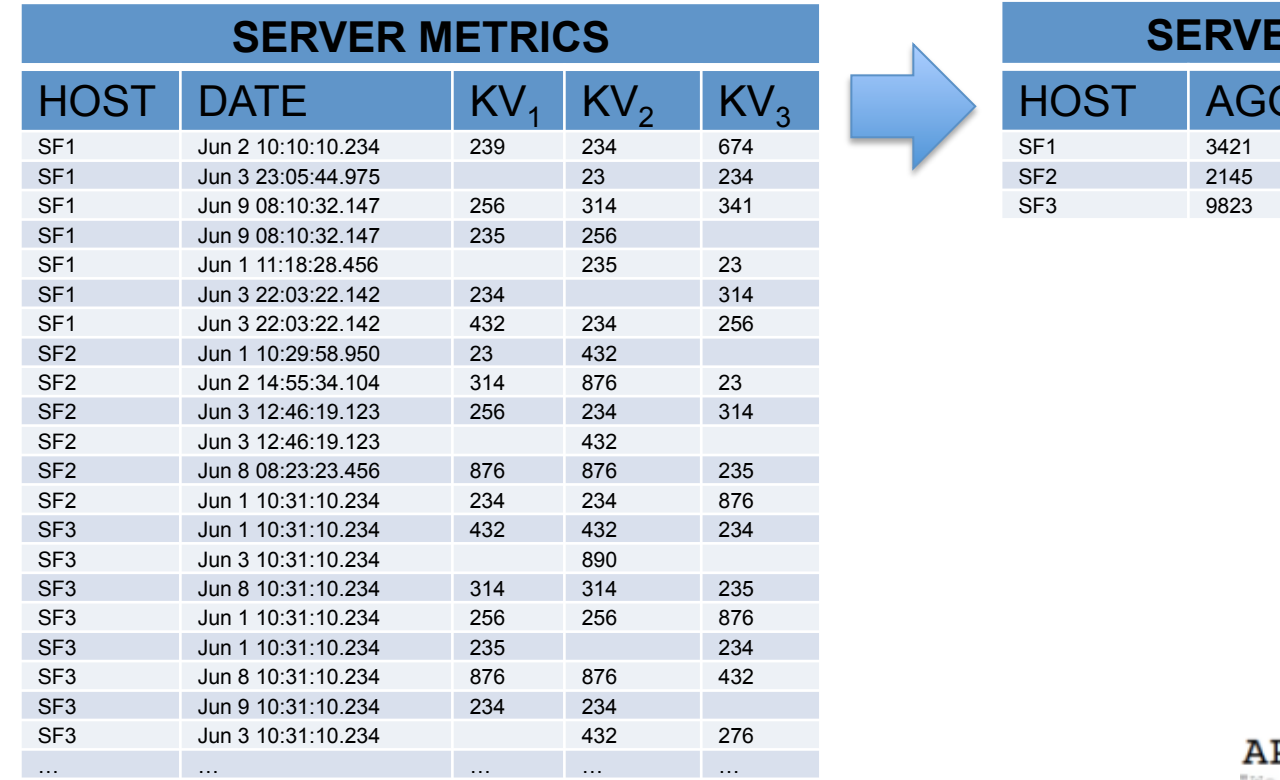

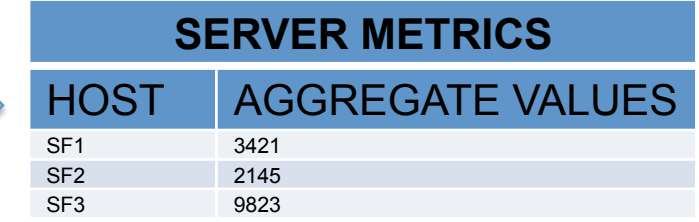

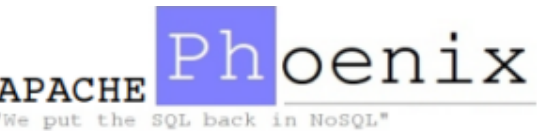

### TopN

- Parallel scans are chunked by region boundaries (and guideposts if available)
- TopN coprocessor holds on to top N rows by chunk
- Client does a final merge sort

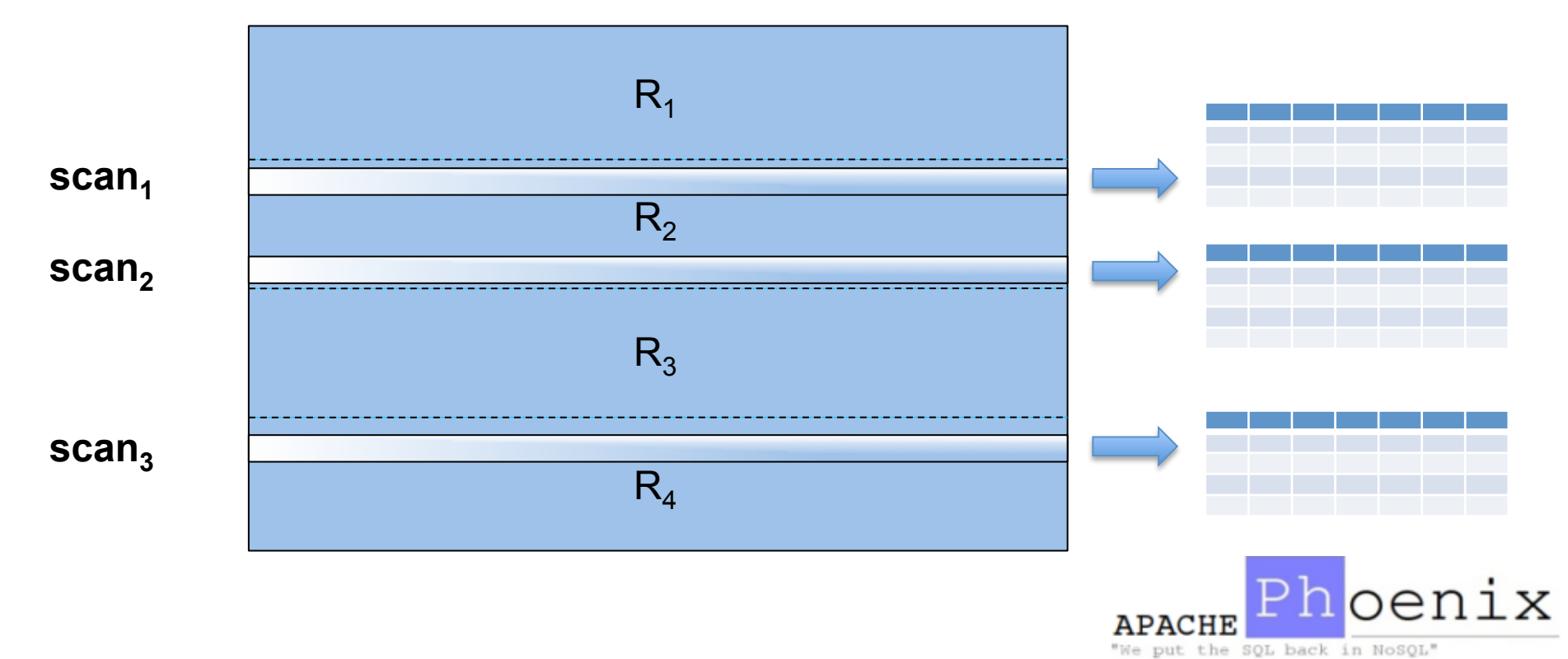

#### Hash Joins

- Separate query into LHS and RHS
- Execute RHS and broadcast the result to all RegionServers

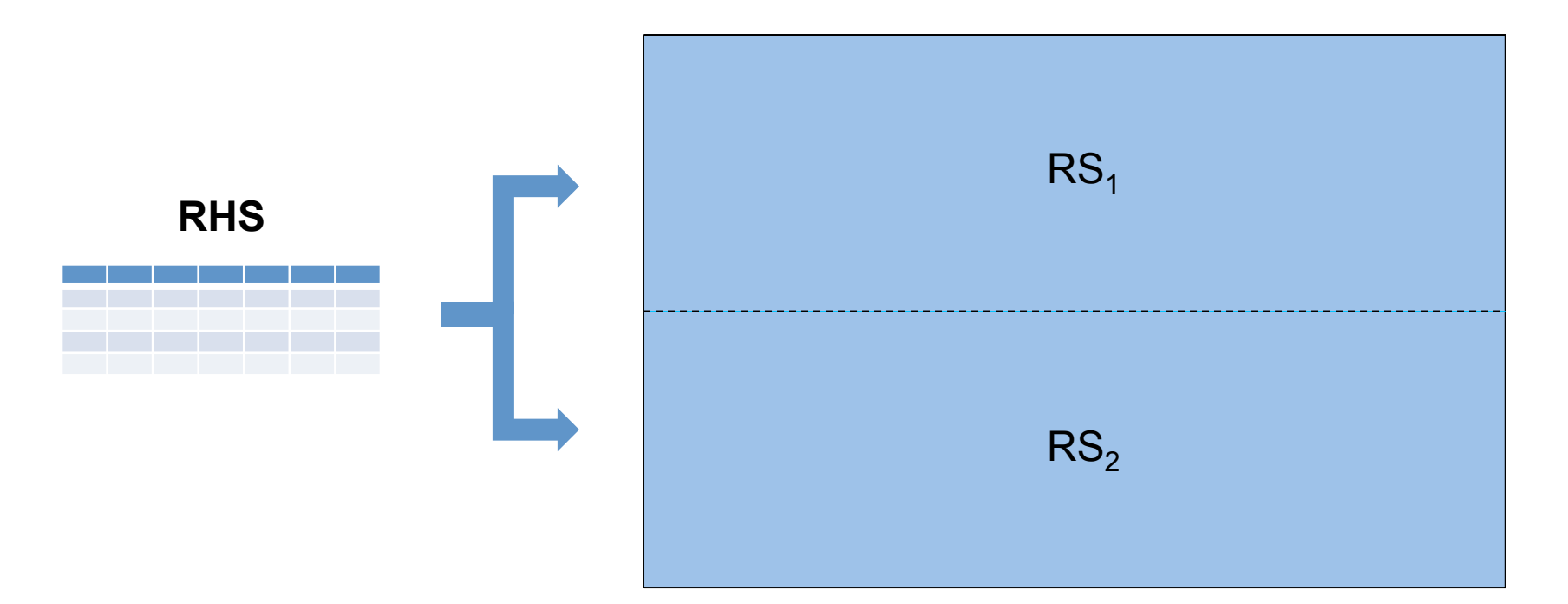

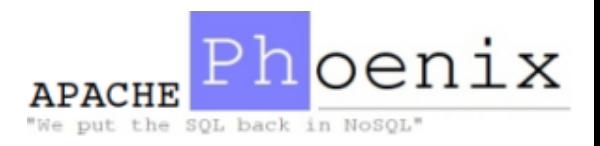

#### Hash Joins

• Execute LHS and join in coprocessor

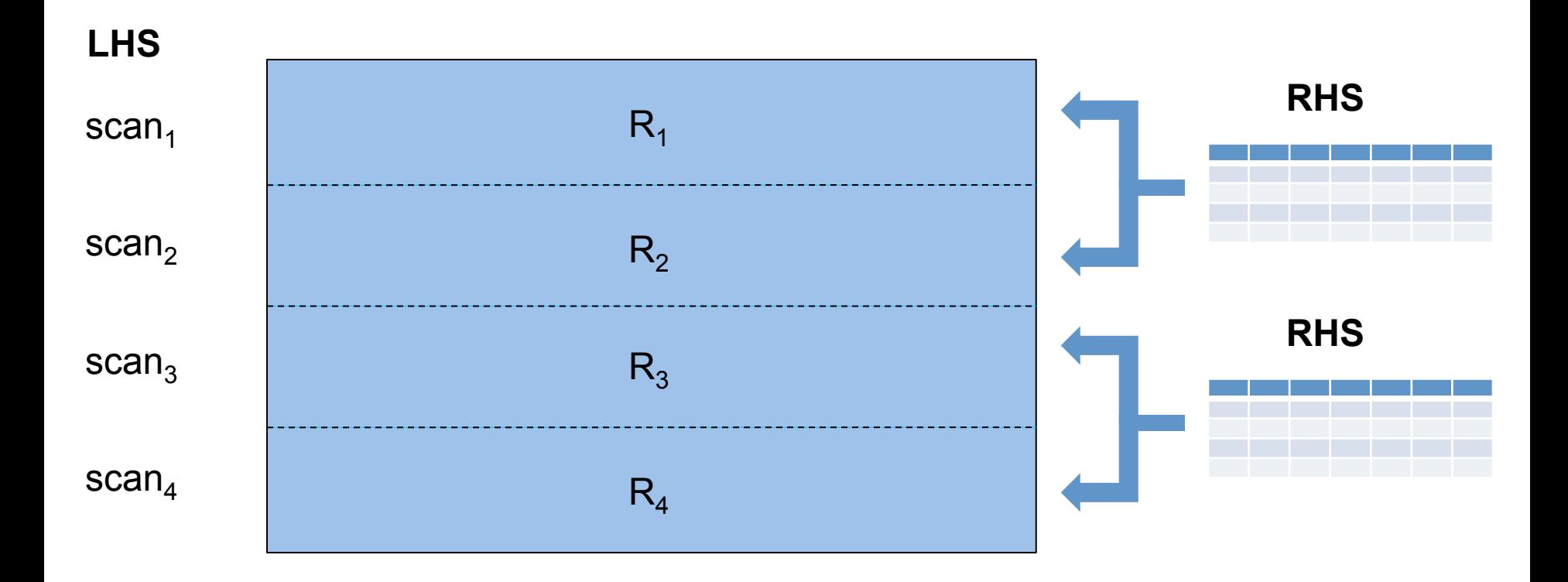

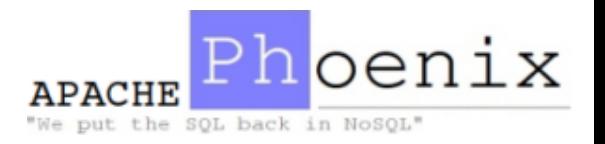

### Roadmap

- Transactions, probably via Tephra\*
- Many-to-many joins
- Cost-based query optimizer
	- $-$  Enhanced statistics collection, histograms
	- $-$  Apache Calcite integration
- Query server
	- Like Apache Hive's HiveServer2
	- $-$  Opens the door to on demand use of available Hive or Spark server-side resources
- OLAP extensions
	- WINDOW, PARTITION OVER, RANK, and other SQL-92 extensions

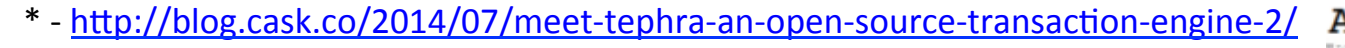

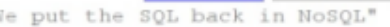

### Roadmap

- Functional indexes
- Table sampling
- Surface native HBase multiversioning
- Security
	- $-$  GRANT and REVOKE using the HBase AccessController
	- $-$  Per cell labels and visibility expressions
	- $-$  Transparent encryption

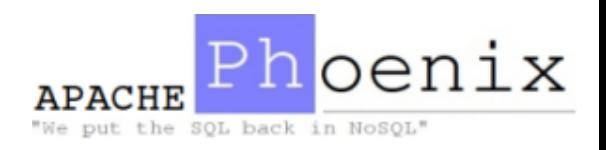

# End

#### (Questions?)

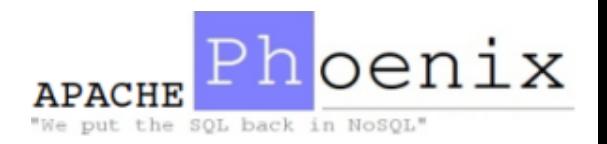